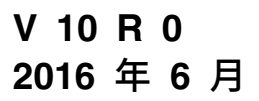

# **IBM Campaign SOAP API 指 南**

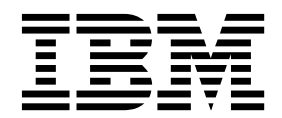

### 注意 -

在使用本信息及其支持的产品前,请先阅读第 59 [页的『声明』中](#page-62-0)的信息。

此版本适用于 IBM Campaign V10.0.0 以及所有后续发行版和修订版,直到新版本中另有声明为止。

# 目录

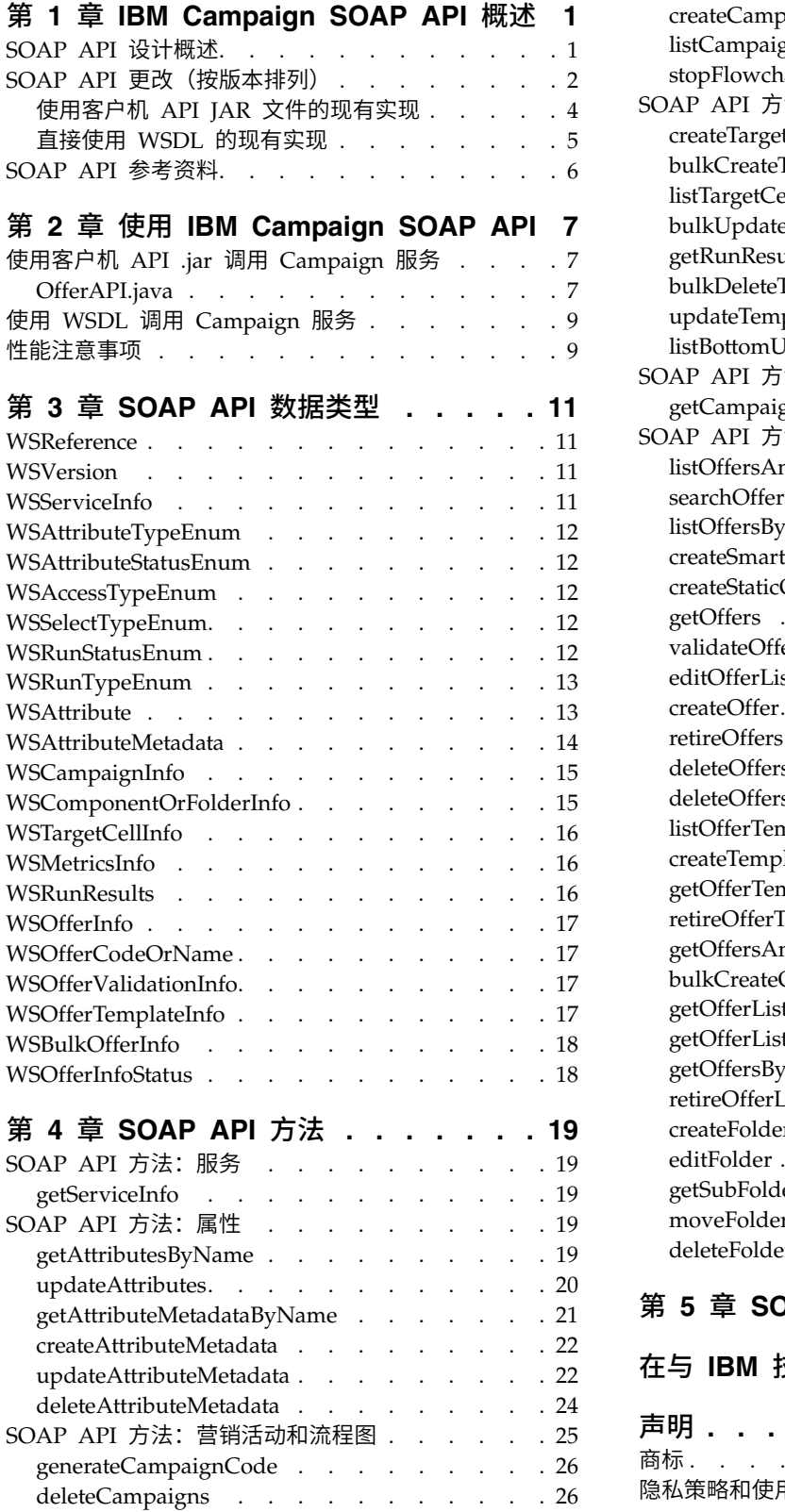

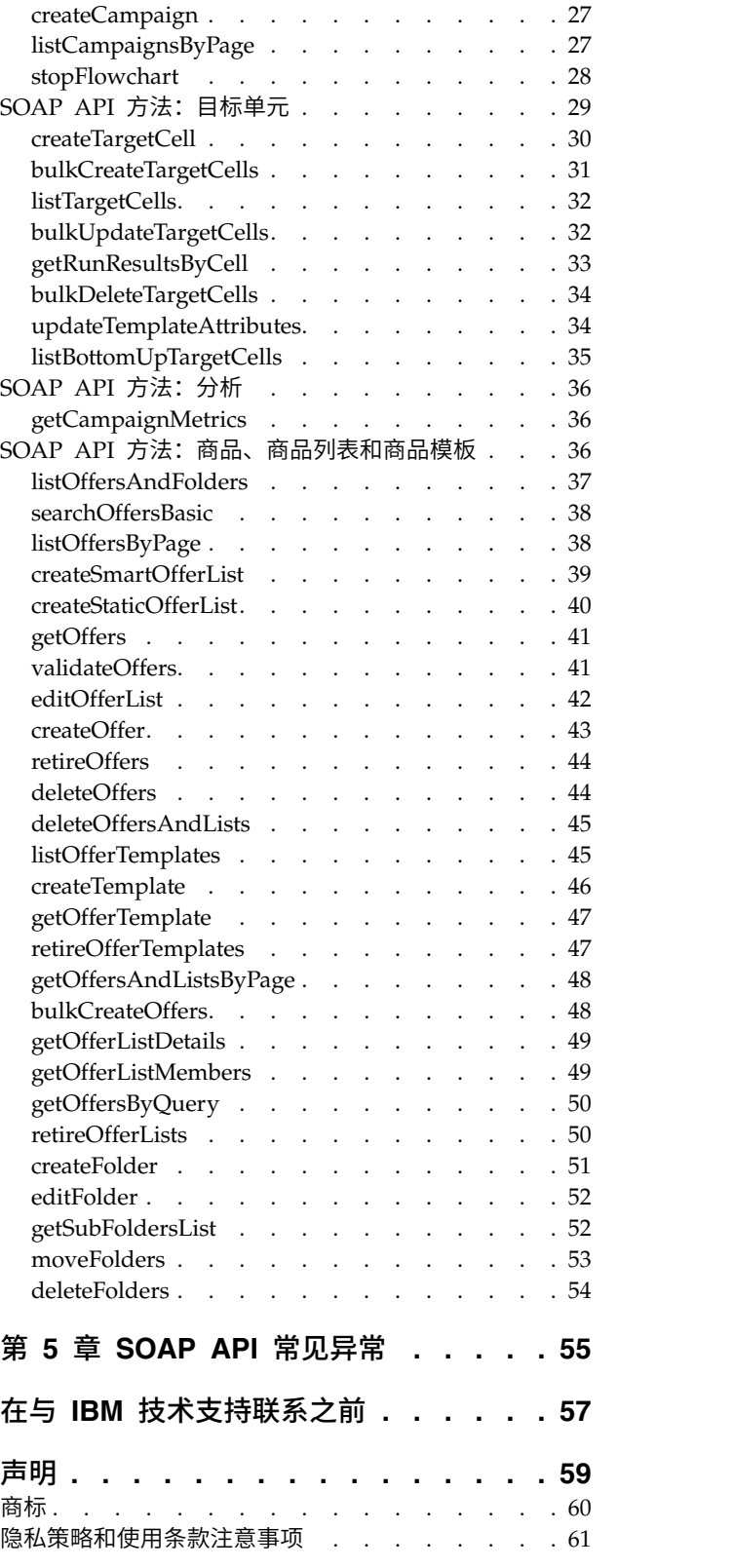

# <span id="page-4-0"></span>第 **1** 章 **IBM Campaign SOAP API** 概述

IBM® Campaign SOAP API 规范定义应用程序编程接口 V3.0(也称为 Campaign Ser vices)。此规范作为随 IBM Campaign 一起安装的 Campaign Services 软件开发者 工具箱 (devkits) 的组成部分提供。

安装程序所提供的 <CAMPAIGN HOME>/devkits/CampaignServicesAPI 目录包含示例、构 建脚本和文本脚本、公共类和接口的 Javadoc 以及发行说明。

Campaign Services SOAP API 设计为:

- 提供针对 IBM Campaign 组件的细粒度创建、发现、读取和更新访问,同时使客户 机与底层实现详细信息隔离。
- 与现有的 IBM Campaign 用户界面配合工作, 并使所产生的影响最小。
- v 保证数据的有效性。
- 满足 IBM Campaign 所需的安全服务。
- v 支持业界标准 SOAP(简单对象访问协议),其中包括安全认证。

### **SOAP API** 设计概述

Campaign Services SOAP API 是一种外观设计模式,用于提供运行中的 IBM Campaign 应用程序实例的客户机视图。仅公开了 IBM Campaign 的部分功能,但这足以 驱动 Campaign 功能的关键方面。

### 功能和图

此 API 与 IBM Campaign Web 用户和其他 API 线程并行使用。

通常,此 API 支持对营销活动、商品和目标单元组件执行下列类型的操作:

- 创建组件
- 发现组件
- v 删除组件
- v 创建、检查和修改组件属性及属性元数据
- v 访存流程图运行结果

下图显示了 CampaignServices 3.0 的样本部署。

<span id="page-5-0"></span>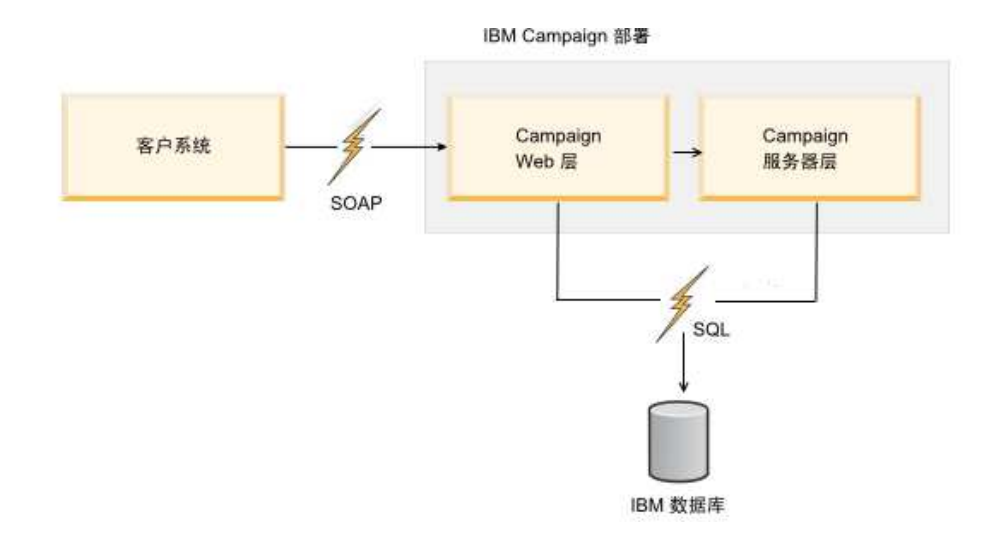

### 用户认证

认证用于确定用户的身份。用户认证是客户机应用程序的职责。

### 用户授权

授权处理已认证的用户对 API 所公开的组件和操作具有的许可权。

可能会发生以下情况:用户成功地通过认证,但不具有足够的许可权来执行某些操 作,例如编辑营销活动的摘要信息。在这种情况下, API 方法将抛出 AuthorizationException。

### 语言环境

API 请求支持可选的 **requestedLocale** 参数,此参数定义用于执行该特定请求的语言环 境。如果未定义该语言环境,那么此 API 将缺省为使用 IBM 用户的首选语言环境。 将使用常规的 Java™ 最优匹配算法以请求的语言环境返回消息和其他本地化文本。

此参数的类型为 java.util.Locale 类。

注:某些用户指定文本(例如营销活动描述)采用指定该文本的用户的语言环境。 IBM Campaign 不会尝试将此类数据本地化。此 API 仅将信息、警告和错误消息本地 化。

### 状态管理

CampaignServices API 无状态,这意味着此 API 不会在各个调用之间保存每个客户 机的信息。

显然,特定的 API 调用可能会更改 Campaign 所管理的底层组件实例的状态,这些状 态更改可以保存到数据库中。

### **SOAP API** 更改(按版本排列)

本主题旨在向当前使用 IBM Campaign SOAP API 的客户指出对此 API 进行的更改。 如果您已从先前版本升级,请查看以下信息,以确定是否需要更改应用程序代码。

### 版本和向后兼容性

CampaignServices API 的未来版本与先前版本以及所有具有相同主版本号的次发行版 和维护版兼容。但是,IBM 保留从"点零"(x.0) 主发行版开始不再与先前版本兼容的权 力。

如果进行了下列任何更改,那么 API 的主版本号将递增:

- 更改了数据解释
- 更改了业务逻辑(即,服务方法功能)
- 更改了方法参数和/或返回类型

如果进行了下列任何更改,那么 API 的次版本号将递增。

- v 添加了新方法
- 添加了新数据类型,并且该数据类型只能用于新方法
- 向枚举类型添加了新类型
- 定义了接口的新版本

IBM 继续支持已发布的 WSDL、SOAP 客户机以及用于实现 SOAP 产品的 Apache Axis 版本,至少直到下一个 IBM 主发行版为止。就实际情况而言,这通过同时支持多 个特定于版本的 Web Service 实现。(IBM 在内部已支持此服务的多个版本。)

#### **V9.1.2** 中的更改

在 V9.1.2 中未进行任何 API 更改。

注: 在 V9.1.2 中,除了本指南中描述的 SOAP API 以外,还引入了 REST API。REST API 单独描述。

### **V9.1.1** 中的更改

**stopFlowchart** 包含新输入参数 **runId**,用于支持集群式侦听器环境。

### **V9.1** 中的更改

在 V9.1 中未进行任何 API 更改。

#### **V9.0** 中的更改

在 V9.0 中未进行任何 API 更改。

#### **V8.6** 中的更改

在 V8.6 中实现的 API 更改:

- 已将 SOAP 引擎从 AXIS V1.4.1 升级到 AXIS2 1.5.2。
- v 已重构 WSDL,以解决处理必需参数和可选参数时的问题。
- v 由于 WSDL 更改而更改了客户机 API .jar 文件。因此,生成的存根和类已更改。 客户机 API 方法参数未更改,但修改了支持值对象的构造方法,以便使用 AXIS2 WSDL2Java 转换器。
- Web Service URL 指向:

<span id="page-7-0"></span>http://<host>:<port>/Campaign/services/CampaignServices30Service

从以下地址检索相应的 WSDL:

http://<host>:<port>/Campaign/services/CampaignServices30Service?wsdl

如果您要升级到 IBM Campaign V8.6 或更高版本,并且当前使用的是 Campaign Ser vices API, 那么必须修改应用程序代码。

根据您使用的是客户机 API 还是 WSDL,请参阅下列各节以获取详细信息:

- 『使用客户机 API JAR 文件的现有实现』
- 第 5 [页的『直接使用](#page-8-0) WSDL 的现有实现』

### 使用客户机 **API JAR** 文件的现有实现

如果您要升级到 IBM Campaign V8.6 或更高版本,并且当前使用客户机 API .jar 文 件与 Campaign Web 应用程序进行交互,那么以下信息适用。

### 客户机 **API .jar** 文件

您的 Java 应用程序必须使用以下位置处的 .jar 文件:

件与 Campaign Web 应用程序进行交互,那么以卜信息适用。<br>**客户机 API .jar 文件**<br>您的 Java 应用程序必须使用以下位置处的 .jar 文件:<br><CAMPAIGN\_HOME>/devkits/CampaignServicesAPI/lib/<br>CampaignServicesClient30.jar CampaignServicesClient30.jar

要获取显示了如何创建新商品的 Java 示例,请参阅第 7 页的『[OfferAPI.java](#page-10-0)』。您可 以在 Campaign 安装中的以下位置找到同一示例:

<CAMPAIGN\_HOME>/devkits/CampaignServicesAPI/samples/OfferAPI.java

#### 依赖的 **.jar** 文件

由于升级到 AXIS2 V1.5.2,您的 Java 应用程序还必须进行升级才能使用 AXIS2 1.5.2 分发 .jar 文件,这是因为 CampaignServicesClient30.jar 依赖于这些 .jar 文件。 所依赖的所有 .jar 文件都必须包括在应用程序的 Java 类路径中,并可以在 <CAMPAIGN\_HOME>/Campaign.war 处的 Campaign.war 文件中找到。

请从 Campaign.war 中解压缩 .jar 文件,并将其包括在 Java 类路径中。

### 客户机 **API** 构造方法

构造客户机 API 对象时, 请更改 Web Service URL 和异常特征符, 如以下示例所示。 try { URL serviceURL = new URL(PROTOCOL, HOST, PORT, "/Campaign/services/CampaignServices30Service"); CampaignServices30SoapClient client = new CampaignServices30SoapClient(serviceURL, TIMEOUT); } catch (RemoteException exception) { exception.printStackTrace(); }

#### 支持类的参数化构造方法

对于 AXIS2 引擎,生成的类和存根没有参数化构造方法。而是,这些类只有缺省的无 参构造方法以及成员的 setter 方法和 getter 方法。

```
WSReference wsRef = new WSReference();
wsRef.setComponentTypeEnum(typeEnum);
wsRef.setId(id);
```
### <span id="page-8-0"></span>直接使用 **WSDL** 的现有实现

如果您要升级到 IBM Campaign V8.6 或更高版本,并且当前使用 WSDL 与 Campaign Web 应用程序进行交互,那么以下信息适用。Campaign Web Service 的 WSDL 用于通过任何第三方转换器工具生成客户机端存根和支持类。这里提供的示例使用来 自 Apache AXIS2 1.5.2 的 WSDL2Java 工具。

### **WSDL** 位置和服务 **URL**

IBM Campaign 的 Campaign Web Service 部署在以下位置:

http://host:port/Campaign/services/CampaignServices30Service

可以从以下位置检索相应的 WSDL:

http://host:port/Campaign/services/CampaignServices30Service?wsdl

### 生成存根和类

可以使用来自 Apache AXIS2 1.5.2 的 WSDL2Java 工具根据 WSDL 生成存根和 Java 支持类。这里显示了样本 Ant 任务。

并且,还可以在指定一组类似自变量的情况下从命令行使用此工具。可以对自变量值 进行修改,使其适合于您的环境。

注: 在以下 WSDL2Java 转换器示例中,使用了缺省的 ADB 绑定。

```
<java classname="org.apache.axis2.wsdl.WSDL2Java" fork="true">
    <classpath refid="axis2.class.path"/> <!-Class path having
AXIS2 libraries -->
   <arg value="-uri"/>
   <arg file="CampaignServices30.wsdl"/> <!-Actual location of
WSDI \rightarrow<arg value="-s"/> <!-- Generate sync style code -->
    <arg value="-Euwc"/> <!-- Takes care of generating Wrapper
java types for nillable = true elements. -->
    <arg value="-uw"/> <!-- Unwrap params -->
    <arg value="-u"/> <!-- Unpack classes -->
    <arg value="-ns2p"/> <!-- Namespace to package mapping. Customer
can have their own package names. -->
    <arg value="http://webservices.unica.com/campaign/CampaignServices/
3.0=com.unica.publicapi.campaign.campaignservices.soap.v30"/>
    <arg value="-o"/> <!-- Output directory -->
    <arg file="${autogen.java.dir}"/>
</java>
```
### 使用生成的存根和支持类

可以按以下方式使用此存根:

CampaignServices30ServiceStub serviceStub = new CampaignServices30ServiceStub(serviceURL);

serviceStub.\_getServiceClient().getOptions().setTimeOutInMilliSeconds (webServiceTimeout); //Timeout in milliseconds.

可以按以下方式创建商品:

```
try{
    //Please change host and port to match your environment.
    String serviceURL = "http://host:port/Campaign/services/CampaignServices30Service";
    CampaignServices30ServiceStub serviceStub = new CampaignServices30ServiceStub(serviceURL);
    long webServiceTimeout = 2*60*1000; // 2 minutes
   serviceStub._getServiceClient().getOptions().setTimeOutInMilliSeconds(webServiceTimeout); //Timeout in milliseconds.
   WSTextAttribute nameAttirbute = new WSTextAttribute();
    nameAttirbute.setMetadata(null);
   nameAttirbute.setName("uacOfferDescription");
   nameAttirbute.setValues(new String[]{"description " + System.currentTimeMillis()});
   WSTextAttribute[] wsAttributes = {nameAttirbute};
    // convert to WSAttributeArrays
   WSAttributeArrays obj = new WSAttributeArrays();
    obj.setTextAttributes(wsAttributes);
    //Please change the values of following variables to match your environment.
    String authorizationLoginName = "asm_admin"; //login user name
    String partitionName = "partition1"; //Use your security policy of Campaign
    String securityPolicyName = "Global Policy"; //Use your security policy of Campaign
    String offerName = "1st Offer"; //Name of the offer to be created.
    String templateName = "Offer Template"; //Existing offer template name.
    long folderID = 100; //Actual ID of the folder where this offer will be created.
    //For folderID <=0, offer will be created at root level.
   CreateOffer createOfferObject = new CreateOffer();
    createOfferObject.setAuthorizationLoginName(authorizationLoginName);
    createOfferObject.setPartitionName(partitionName);
   createOfferObject.setRequestedLocale(Locale.US.toString());
   createOfferObject.setSecurityPolicyName(securityPolicyName);
    createOfferObject.setName(offerName);
   createOfferObject.setFolderID(folderID);
   createOfferObject.setTemplateName(templateName);
    createOfferObject.setAttributes(obj);
    // make campaign WebService call
    WSCreateOfferResponse wsResponse = serviceStub.createOffer(createOfferObject);
    // process status
    WSRequestStatus status = wsResponse.getStatus();
    // done
    WSOfferInfo offerInfo = wsResponse.getOfferInfo();
    System.out.println("status = "+status.getStatusType());
    System.out.println("offerInfo = "+offerInfo.getName());
} catch (Exception exception) {
    //Handle the Exception here.
    exception.printStackTrace();
}
```
在此示例中,createOffer() 现在仅接受一个类型为 CreateOffer 的参数。

对于 AXIS2 引擎,生成的类和存根不再包含参数化构造方法。

### **SOAP API** 参考资料

准备 IBM Campaign SOAP API 规范时使用了下列参考资料。

- v "Basic Profile Version 1.1", Web Service Interoperability Organization (WS-I), April 10, 2006。(http://www.ws-i.org/Profiles/BasicProfile-1.1-2006-0310.html)
- v "SOAP 1.2 (draft)", W3C Soap working group, June 24, 2003 (http://www.w3.org/ TR/soap/)
- v "JAX-RPC 1.1", Sun Microsystems, October 14, 2003 (http://java.sun.com/ webservices/jaxrpc/index.jsp)
- Apache Web services working group (http://ws.apache.org/axis2)

# <span id="page-10-0"></span>第 **2** 章 使用 **IBM Campaign SOAP API**

要使用 IBM Campaign Web Service SOAP API, 您可以使用客户机 API .jar 文件 或者直接使用 WSDL。一个示例说明了如何使用 .jar 文件方法来创建商品。

### 使用客户机 **API .jar** 调用 **Campaign** 服务

IBM Campaign 提供了一个客户机 API, 该 API 使用 SOAP Web Service 与 Campaign Web 应用程序进行交互。此包装程序捆绑到一个 .jar 文件中,客户机应用程序 可以使用该文件来调用 Campaign API。

此 .jar 文件位于以下位置:

<CAMPAIGN\_HOME>/devkits/CampaignServicesAPI/lib/ CampaignServicesClient30.jar

以下示例说明如何在 Campaign 中在根商品文件夹级别创建新的商品。同一样本位于以 下位置:

<CAMPAIGN\_HOME>/devkits/CampaignServicesAPI/samples/OfferAPI.java

注:此示例对参数使用一些哑元值;您的实际值可能有所不同。

另外,Campaign Web Service 的 URL 为 http://host:port/Campaign/services/ CampaignServices30Service,其中 host 和 port 指的是部署了 Campaign Web 应用 程序的机器的主机名和端口号。

如果您使用所提供的样本,请务必进行修改,以使其符合您的客户机环境。

### **OfferAPI.java**

要编译和运行这个 Java 样本,必须将其依赖的所有 .jar 文件都包括在 Java 类路径 中。CampaignServicesClient30.jar 文件依赖于 Apache AXIS2 SOAP 引擎 .jar 文 件或其他公共 Apache .jar 文件,您可以在 <CAMPAIGN HOME>/Campaign.war 中找到 这些文件。请从 Campaign.war 中解压缩 .jar 文件,并将其包括在 Java 类路径中。

```
import java.net.URL;
import java.util.Locale;
import com.unica.publicapi.campaign.campaignservices.CampaignServicesException;
import com.unica.publicapi.campaign.campaignservices.attribute.metadata.
    IAttribute Metadata;
import com.unica.publicapi.campaign.campaignservices.soap.v30.
    CampaignServices30SoapClient;
import com.unica.publicapi.campaign.campaignservices.soap.v30.WSAttribute;
import com.unica.publicapi.campaign.campaignservices.soap.v30.WSOfferInfo;
import com.unica.publicapi.campaign.campaignservices.utils.WSAttributeUtils;
/**
 * This is the sample java client class that shows the usage of Campaign SOAP
services API.
* This sample uses CampaignServices30SoapClient facade to interact with Campaign
web service.
 * Here the creation of Offer is shown. Please refer to the API guide for
more details.
```

```
*
```

```
* @author AGijare
 *
*/
public class OfferAPI {
    /**
    * @param args
    */
   protected static CampaignServices30SoapClient CLIENT = null;
   private static void setup(){
       try {
          String protocol = "http"; //http or https
          String host = "localhost"; //Host name of deployed Campaign.
Use proper host name here.
          int port = 7001; //port number of deployed Campaign
          long timeOut = 2*60*1000; // 2 minutes
          String servicesURI = "/Campaign/services/CampaignServices30Service";
          CLIENT = new CampaignServices30SoapClient(
              new URL(protocol, host, port, servicesURI),
              timeOut);
     } catch (Exception exception) {
          exception.printStackTrace();
          System.exit(-1);
      }
    }
    public static void main(String[] args) {
       //Please change the values of following variables to match your
environment.
       String userName = "user name"; //login user name
       String partitionName = \frac{1}{2} \frac{1}{2} //Use proper partition name of
Campaign
       Locale loc = Locale.US;
       String securityPolicy = "Global"; //Use your security policy of
Campaign
        String offerName = "Offer1";
        String offerTemplate = "Offer Template"; // Template from which
Offer will be created.
       long folderID = 1002; //Actual ID of the folder where this offer
will be created. For folderID <=0, offer will be created at root level.
        //Attributes of Offer
       WSAttribute[] wsAttributes = {
           WSAttributeUtils.getWSTextAttribute(IAttributeMeta
data.AC_OFFER_DESCRIPTION_ATTRIBUTE_NAME, null, new String[]{"description "
+ System.currentTimeMillis()})
       };
       setup();
        try {
           WSOfferInfo wsOfferInfo = CLIENT.createOffer(userName,
partitionName, loc, securityPolicy,
               offerName, folderID, offerTemplate, wsAttributes);
            System.out.println("Created offer: " + wsOfferInfo.getName());
        } catch (CampaignServicesException e) {
           e.printStackTrace();
        }
   }
}
```
### <span id="page-12-0"></span>使用 **WSDL** 调用 **Campaign** 服务

可以使用 Campaign Web Service WSDL 文件 (CampaignServices30.wsdl) 调用 Campaign 服务。

CampaignServices30.wsdl 文件位于以下位置:

http://host:port/Campaign/services/CampaignServices30Service?wsdl

或者位于以下位置处的 Campaign 分发中:

<CAMPAIGN\_HOME>/devkits/CampaignServicesAPI/lib/

客户机 Java 应用程序必须使用通过使用任何第三方 WSDL 到 Java 转换器工具从 WSDL 生成的类和存根。IBM 建议使用 Apache AXIS。

根据使用 Apache AXIS2 从 WSDL 生成的存根和类创建的 javadocs 位于以下位置:

<CAMPAIGN\_HOME>/devkits/CampaignServicesAPI/javadocs/index.html

<del>2) W. java 22,her,s.次以phaze反philips...) WSDL 2,java 2,km<br>H- w. java 2,her,s. IBM 建议使用 Apache AXIS。<br>根据使用 Apache AXIS2 从 WSDL 生成的存根和类创建的 javadocs 位于以下位置:<br><CAMPAIGN\_HOME>/devkits/CampaignServicesAPI/javadocs/index.html<br>注: </del> CampaignServicesClient30.jar 文件依赖于 Apache AXIS2 SOAP 引擎 .jar 文件和 其他公共 Apache .jar 文件,您可以在位于 <CAMPAIGN HOME>/Campaign.war 处的 Campaign.war 文件中找到这些文件。请从 Campaign.war 中解压缩 .jar 文件,并将其 包括在 Java 类路径中。

### 性能注意事项

当前 CampaignServices API 实现的性能概要文件类似于通过 GUI 体验的应用程序的 性能概要文件。某些 API 是专门针对性能显式设计的。具体而言, listCampaignsByPage() API 允许进行相对高效的分页。

SOAP 接口的性质引入了延迟和开销,因为所有数据都将转换为 XML 格式,在某些情 况下这将非常冗长。例如,在典型的网络中执行简单的环回 SOAP 调用可能需要 100 毫秒(对于 Java 1.4.x,速度更慢)。已针对典型端口和其他客户机应用程序业务用例 (例如 see listOffersByPage()) 优化该 API, 因此 SOAP 性能应该已足够。

但是,客户机必须小心,不要对 Web 用户请求的正常 CampaignServices 处理造成过 高的负担。通常,期望 API 用户的处理需求不超过典型 IBM Campaign Web 用户的 处理需求。

# <span id="page-14-0"></span>第 **3** 章 **SOAP API** 数据类型

IBM Campaign Services SOAP API 使用下列公用数据类型。

### **WSReference**

- 一个用于数据库标识的简单包装程序:
- v **componentTypeEnum**:一种枚举类型,用于指示标识所表示的组件类型。组件类型可 以是以下任一项:
	- FOLDER
	- CAMPAIGN
	- FLOWCHART
	- TCS\_CELL
	- OFFER
	- OFFER\_LIST
	- OFFER\_TEMPLATE
- v *id*:一个长整型数,用于定义引用的特定于数据库的唯一数字标识。

### **WSVersion**

一种包装程序类型,用于捕获版本的各个组成部分,其中包括以下组成部分:

- v *major*:一个整数,用于定义主版本号,例如完整版本 8.1.2.3 的"8"。
- v *minor*:一个整数,用于定义次版本号,例如完整版本 8.1.2.3 的"1"。
- v *maintenance*:一个可选整数,用于定义版本的维护号(如果适用),例如完整版本 8.1.2.3 的"2"。从不随 API 版本提供。
- v *patch*:一个可选整数,用于定义补丁发行版号(如果适用),例如完整版本 8.1.2.3 的 "3"。从不随 API 版本提供。

### **WSServiceInfo**

一种用于服务相关信息的简单包装程序类型。它包含以下字段:

- v *apiVersion*:一个 *WSVersion* 实例,用于定义服务所支持的 API 的最新版本。 (*apiVersion* 仅包含主版本和次版本信息。)
- v *campaignVersion*:一个 *WSVersion* 实例,用于定义底层 IBM Campaign 实例的完 整版本。
- v *name*:服务的内部名称,例如"CampaignServices30Service"。

### <span id="page-15-0"></span>**WSAttributeTypeEnum**

- 一种枚举类型,用于定义所有可能的属性类型,属性类型可以是以下任一项:
- STANDARD: Campaign 所定义的标准或基本属性。
- v CUSTOM:其他 IBM 应用程序、客户或某个其他第三方所定义的属性。
- v INPUT\_PARAMETER:输入参数,例如用来运行 IBM Campaign 流程图的属性。
- v OUTPUT\_PARAMETER:输出参数,例如,其值是作为在 IBM Campaign 中运行 的流程图的结果而完成的属性。

### **WSAttributeStatusEnum**

- 一个枚举,其中包含所有可能的属性状态代码,属性状态码可以是以下任一项:
- v ACTIVE:属性处于活动状态,并且可以任意使用。
- v RETIRED:属性已从服务中除去,并且不应使用。

### **WSAccessTypeEnum**

- 一种枚举类型,用于定义所有可能的属性值访问类型,属性值访问类型可以是以下任 一项:
- READ ONLY: 可以读取和显示属性值,但无法对其进行修改。
- v READ\_WRITE:可以读取、显示和修改属性值。

属性访问权附加到安全许可权。例如,如果客户机用户的安全策略拒绝对特定属性的 读访问,那么属性访问权无法覆盖该安全设置。事实上,API 决不会将属性返回给客户 机。

### **WSSelectTypeEnum**

定义特定属性值的所有可能选择类型,选择类型可以是以下任一项:

- v NONE: 无法选择(*hasOptions* 为 false)。
- v SINGLE\_SELECT:一次只能从可能选项的列表中选择一个属性(仅当属性的 *hasOptions* 为 true 时有效)。
- v MULTIPLE\_SELECT:类似于 SINGLE\_SELECT,但一次可以选择一个或多个选项。

### **WSRunStatusEnum**

一种枚举类型,其中包含所有可能的流程图、分支或单元运行状态,运行状态可以是 以下任一项:

- NOT STARTED: 已调度运行,但仍未启动。
- v RUNNING:正在运行。
- CANCELLED: 运行已被 Campaign 用户或此 API 取消。
- SUCCEEDED: 运行成功完成。
- 以 FIL → 3、<br>• NOT\_STARTED: 已调度运行,但仍未启动。<br>• RUNNING: 正在运行。<br>• CANCELLED: 运行已被 Campaign 用户或此 API 取消。<br>• SUCCEEDED: 运行成功完成。<br>• FAILED: 运行失败;单独报告了错误详细信息。(请参阅第 16 页的<br>『WSRunResults』。) 『[WSRunResults](#page-19-0)』。)

### <span id="page-16-0"></span>**WSRunTypeEnum**

- 一种枚举类型,其中包含所有可能的运行类型,运行类型可以是以下任一项:
- $\cdot$  NOT\_RUN
- TEST RUN
- PRODUCTION RUN
- RUN\_SKIPPED
- TEST FLOWCHART
- PRODUCTION\_FLOWCHART
- TEST BRANCH
- PRODUCTION\_BRANCH
- TEST\_PROCESS
- PRODUCTION PROCESS

### **WSAttribute**

属性提供了一种简单的可扩展机制,用于将任意数据附加到可通过 API 访问的组件实 例,这些数据可以是标准数据(如营销活动名称)、流程图运行输入参数(例如 *gender*)或者其他 IBM 应用程序或 IBM 客户指定的任意定制数据。

注:在此 API 中,属性用于对大部分组件数据而不仅仅是 Campaign 定制属性进行建 模。

组件通常具有众多与之关联的属性,这些属性由 CampaignServices API 作为专门类型 化的 Map(称为 *AttributeMap*)公开。属性数据在此 API 中表示为已类型化的具体 类,例如 *WSDecimalAttribute* 表示包含小数(双进度数字)数据的属性。

每个属性包含以下内容:

v *Name*:属性的唯一名称。此名称充当用于在包含该属性的组件实例内访问该属性及 其元数据的键。未定义此名称的格式;在某些情况下,其格式由服务、客户机或 IBM Campaign 用户指定。

通常, 此名称不是将向 Campaign 或客户机用户显示的显示名称。此名称可以通过 API 标准化(例如 *uacDescription*)、可以由 IBM Campaign 在发布流程图时指定, 也可以由 IBM 应用程序或客户在定义定制属性时指定。但是,在所有情况下,都必 须保证此名称唯一。

- v *Metadata*:(可选)有关属性数据的信息,例如值数据类型、显示名称、描述、提 示、缺省值、选择类型、长度(文本)、精度(小数)和选项(单选还是多选)。 请参阅第 14 页的『[WSAttributeMetadata](#page-17-0)』。
- v *Values*:一个数组,其中包含零个或零个以上已类型化的值对象。值字段由具体属 性类提供;每个值的类型都必须相同,并且与属性的元数据字段中的类型定义一 致。但是,并非所有属性都支持多个值。

下列具体属性类型受支持:

- **WSBooleanAttribute**:其值是布尔值(即,*true* 或 *false*)的属性。
- **WSIntegerAttribute**:整数值 (*java.lang.Long*)。
- <span id="page-17-0"></span>– **WSDecimalAttribute**:双精度小数值 (*java.lang.Double*)。
- **WSCurrencyAttribute**:复合货币值,其中包括货币值的可选 ISO 4217 货币代 码(例如"*USD*"表示美元)和捕获为 *Double* 的货币值。如果未提供货币代码,那 么将采用 IBM Campaign 所使用的缺省值。

要获取国家或地区、货币符号和代码的列表,请参阅 http://www.xe.com/ symbols.php。用于货币值的语言环境可能不同于用户的首选语言环境。

- **WSCalendarAttribute**:其值是某个时区和语言环境中的日历日期或日期时 间。
- **WSTextAttribute**:Unicode 文本字符串(可能为 Null 为空)。
- 注: 对于每种组件类型,可能属性的列表通常有所不同,但这些列表可能重叠。

### **WSAttributeMetadata**

WSAttributeMetadata 定义有关特定类型化属性的数据的信息,例如值数据类型、本地 化文本(显示名称、描述和提示)、其缺省值、允许的值范围、选项类型和选项(单 选还是多选)。与属性一样,属性元数据已类型化。例如,WSDecimalAttribute *myNumber* 必须与 WS *DecimalAttributeMetadata* 绑定,并且所有值(包括属性值、元 数据缺省值和可能的值选项)都为 *Double* 类型。

描述、标签和其他属性元数据文本已本地化;但是,用户指定的文本只有在被用户输 入后才可用。每个 API 调用都包含一个请求的语言环境,客户机代码可以使用该语言 环境来定义特定用户希望用来显示本地化消息的语言环境。常规 Java 语言环境回退策 略用于实现此请求。

WSAttributeMetadata 包含下列字段:

v *name*:属性的标准或定制名称;同时还是与此元数据绑定的属性所使用的名称。标 准属性由系统定义,并且具有保留的名称空间中的标准名称(即,标准属性使用 "uac"前缀), 定制名称可以使用任何其他命名约定。

注: 属性名称必须唯一、从不本地化并且具有长度限制(这取决于字符内容和数据 库)。此名称不区分大小写,并且可以包含 Unicode 字母或数字字符以及下划线字 符"\_"的任意组合,但不能以数字开头。

- v *description*:对属性的可选描述。适合于工具提示或其他用户界面展示。
- v Predicates:各种用于描述属性的谓词:
	- *isRequired*:如果属性是必需的,那么值为 true。
	- *isInternal*:如果属性由系统定义,并且仅供内部使用(不应向用户呈示),那么 值为 true。
- *isGenerated*:如果属性的一个或多个值由 IBM Campaign 在创建组件(例如目标 单元代码)时自动生成,那么值为 true。通常,对于生成的值,*accessTypeEnum* 为 READ\_ONLY。 - *isGenerated*: 如果属性的一个或多个值由 IBM Campaign 在创建组件(例如目标<br>单元代码)时自动生成,那么值为 true。通常,对于生成的值,accessTypeEnum<br>为 READ\_ONLY。<br>- hasOptions: 如果属性具有选项,那么值为 true。这意味着已为此元数据定义选<br>项,并且 *selectTypeEnum* 为 SINGLE\_SELECT 或 MULTIPLE\_SELECT。<br>· ty
	- *hasOptions*:如果属性具有选项,那么值为 true。这意味着已为此元数据定义选 项,并且 *selectTypeEnum* 为 SINGLE\_SELECT 或 MULTIPLE\_SELECT。
- *WSAttributeTypeEnum*。
- v *statusEnum*:用于定义属性状态(例如 ACTIVE)的 *WSAttributeStatusEnum*。
- <span id="page-18-0"></span>v *accessTypeEnum*:用于定义对属性值的访问类型(例如 READ\_ONLY)的 *WSAccessTypeEnum*。 · accessTypeEnum: 用于定义对属性值的访问类型(例如 READ\_ONLY)的<br>*WSAccessTypeEnum。*<br>· selectTypeEnum: 用于定义用于属性的选择类型(例如 SINGLE)的<br>WSAccessTymeEnum: 对于营销活动和单元属性 或者如里夫捍供选项 那么值必
- *WSAccessTypeEnum*。对于营销活动和单元属性,或者如果未提供选项,那么值必 须为 NONE。
- v *componentTypeEnum*:此 API 公开的所有可能 Campaign 组件(例如 CAM-PAIGN 和 FOLDER) 的 WSComponentTypeEnum.
- v *defaultValue*(仅限流程图):属性的可选类型缺省值。此值由具体属性元数据类提 供,例如 *WSTextAttributeMetadata* 的缺省值的类型为 String。(请参阅属性值的描 述)。对于除流程图外的组件,未定义缺省值。
- v *options*:此属性的选项的可选列表。属性的选项共同定义该属性的准确允许值的集 合;每个选项都已类型化,因此,例如 *WSTextAttributeMetadata* 只能与 *WSTextAttributeOption* 绑定。

注: 对选项存在限制;只支持文本属性。

每个选项都定义以下内容:

- v *prompt*:提示输入适合下拉菜单的选项,例如输入"Male"作为 gender 属性选项。与 元数据提示不同,选项显示名称通常不包含标点符号。
- v *description*:选项的本地化描述,例如"一个男性主义人"。适合工具提示文本。
- v *isDefault*:如果此特定选项为缺省值,那么值为 true。对于 MULTIPLE\_SELECT 选 择类型,可以将多个选项标记为缺省值。
- v *value*:已类型化的选项值。与属性元数据 defaultValue 一样,此值由具体选项子类 提供,例如 *WSDecimalAttributeOption* 的值的类型为 Decimal。(请参阅属性值的 描述)。继续前面的 *gender* 示例,值可以声明为字符串"m"(*WSTextAttributeOption*) 或数字代码 123 (*WSDecimalAttributeOption*)。

### **WSCampaignInfo**

一种用于营销活动属性数据的简单包装程序类型。

它包含以下字段:

- v *reference*:营销活动的引用。
- v *name*:营销活动名称 (*uacName*);不保证唯一。
- v *description*:可选的营销活动描述 (*uacDescription*)。
- v *campaignCode*:唯一的营销活动代码 (*uacCampaignCode*);由客户机或 Campaign 指 定。

### **WSComponentOrFolderInfo**

包含所包装的营销活动或文件夹属性数据(例如显示名称和其引用)的组合。

- v *reference*:组件或文件夹的引用。
- v *name*:组件或文件夹名称 (*uacName*);不保证唯一。
- v *description*:可选的组件或文件夹描述 (*uacDescription*)。

v *componentCode*:组件的唯一代码或者为空(如果是文件夹)。

### <span id="page-19-0"></span>**WSTargetCellInfo**

一个用于目标单元行属性数据的简单包装程序。

它包含以下字段:

- v *reference*:单元引用。
- v *name*:单元名称 (*uacName*);不保证唯一。
- v *description*:可选的单元描述 (*uacDescription*)。
- v *cellCode*:单元代码 (*uacCellCode*);由客户机或 Campaign 指定。可以通过将 IBM Campaign 的 *DuplicateCellCodesAllowed* 配置参数设置为 false 强制使单元代码唯 一。
- v *flowchartName*:与单元绑定的流程图的可选名称。

### **WSMetricsInfo**

一种用于营销活动分析数据(包括联系次数)的简单包装程序类型。它包含以下字 段:

- v *totalContacts*:一个长整型数,用于提供总联系次数。
- v *responses*:*WSMetricsResponse* 实例的类型化列表,每个实例都定义一个响应的联系 信息:
	- *typeCode*:一个字符串,用于定义响应类型代码,例如 *PHC* 表示电话呼叫联系。
	- *count*:一个长整型数,用于提供此联系的发生次数。

### **WSRunResults**

一种用于流程图、流程框或单元运行(可能仍在进行中)的结果的包装程序类型,结 果包括运行状态、流程图执行的开始和结束日期/时间以及计数。

- v *sourceReference*:对运行结果的来源的可选引用。根据用于提取运行结果的上下文, 这可以指流程图、流程图流程框或目标单元。在任何情况下,其余运行结果数据都 引用此来源。
- v *flowchartName*:所运行的流程图的名称。
- v *flowchartId*:流程图的数据库标识。
- *runId*: 运行的数据库标识。
- v *typeEnum* :一种枚举类型,用于定义生成结果的运行,例如 PRODUCTION\_PROCESS(请参阅 *WSRunTypeEnum*)。
- v *statusEnum*:一种枚举类型,用于定义运行状态,例如 RUNNING(请参阅 *WSRunStatusEnum*)。
- v *statusCode*:可选的整数状态码。
- v *statusMessage*:可选的状态消息。
- v *startDate*:此字段是可选的,它指的是运行开始时的日历日期及时间;如果运行未 启动,那么为空。
- endDate: 与 startDate 一样, 但指的是运行结束时的日期及时间(成功或失败); 如 果运行未启动或仍未完成,那么为空。
- v *count*:此字段是可选的,它指的是运行所选择的联系的总计数;如果运行未完成, 那么可能为零或空。

### <span id="page-20-0"></span>**WSOfferInfo**

一种用于商品或商品列表属性数据的简单包装程序类型。

它包含以下字段:

- v *reference*:商品或商品列表的引用。
- v *name*:商品或商品列表名称 (*uacName*);不保证唯一。
- v *description*:可选描述 (*uacDescription*)。
- v *offerCode*:如果是商品,那么为商品代码 (*uacOfferCode*);如果是商品列表,那么为 空。(不保证唯一。)

### **WSOfferCodeOrName**

一种用于商品代码或商品列表名称数据的简单包装程序类型。

它包含以下字段:

- v *isCode*:一个布尔值,用于指示 *codeOrName* 字段是假定的商品代码 (true) 还是商 品列表的名称 (false)。
- codeOrName: 商品的唯一商品代码 (uacOfferCode), 或者商品列表的名称。

### **WSOfferValidationInfo**

一种用于商品验证信息的简单包装程序类型。

它包含以下字段:

- v *err orCode*:如果不为空,那么用于定义字母数字验证错误代码。请参阅 IStandardDefinitions 类以获取错误代码。
- v *errorMessage*:可选的本地化消息,用于描述错误(如果发生错误)。
- v *codeOrName*:已验证的商品代码或商品列表名称。
- v *reference*:商品或商品列表的引用(如果有效)。

### **WSOfferTemplateInfo**

一种用于商品模板数据的简单包装程序类型。

- v *reference*:商品模板的引用。
- v *name*:商品模板名称;不保证唯一。
- v *description*:可选描述 (*uacDescription*)。
- v *offerTemplateID*:唯一的商品模板数据库标识。

## <span id="page-21-0"></span>**WSBulkOfferInfo**

用于批量创建商品。

它包含以下字段:

- v *offerName*:要创建的商品的名称。
- v *attributes*:用于指示商品属性的 WSAttribute 类型的数组。

### **WSOfferInfoStatus**

*bulkCreateOffers()* API 方法的一种返回类型,用于指示批量商品创建的状态。

- v *name*:商品的名称。
- v *code*:商品代码。如果商品创建失败,那么为空。
- v *description*:商品描述。
- v *reference*:所创建的商品的 WSReference。如果商品创建失败,那么为空。
- v *status*:一个 WSRequestStatus 实例,用于指示商品创建的状态。

# <span id="page-22-0"></span>第 **4** 章 **SOAP API** 方法

IBM Campaign Services SOAP API 使用下列方法。

### **SOAP API** 方法:服务

IBM Campaign SOAP API 提供了一种方式来获取有关服务本身的标识信息。

### **getServiceInfo**

WSServiceInfo getServiceInfo() throws CampaignServicesException;

返回服务的相关信息,例如服务所支持的最新 API 版本和底层 IBM Campaign 实例 的完整版本。

注:此调用不需要客户机信息,并且不应用任何安全许可权。

### 参数

无。

#### 返回结果

返回 *WSServiceInfo* 实例。

#### 错误

无。

### **SOAP API** 方法:属性

IBM Campaign SOAP API 可以将大部分组件实例数据作为属性或属性元数据公开。

在某些情况下,属性元数据定义对于 IBM Campaign 而言是全局定义(例如营销活动 定制属性)。在其他情况下,这些元数据限制于特定组件,例如流程图用户变量。除 非另有说明,否则所有属性均可读取,但前提是客户机具有足够的安全许可权来执行 此操作。

注:此 API 仅公开处于活动状态且客户机有权访问的组件。公用支持限于部分可用的 API。

### **getAttributesByName**

Map<String, WSAttribute> getAttributesByName(String userCredential, String partitionName, Locale requestedLocale, WSReference reference, String[] names) throws CampaignServicesException;

提取与指定组件实例(可能为空)关联的已命名属性。

### <span id="page-23-0"></span>参数

*userCredential*:客户机用户凭证。

*requestedLocale*:要用于此请求的可选语言环境;如果未提供语言环境,那么将使用 IBM 用户的语言环境首选项。将根据需要应用正规语言环境缺省算法。

*partitionName*:要使用的营销活动分区的可选名称。如果未定义分区,那么将使用缺 省分区。

*reference*:对包含所需属性的组件实例的引用。如果该引用无效或者该组件不存在,那 么将抛出 *InvalidComponentException*。

names: 要提取的属性的名称的可选数组(不是显示名称); 如果未提供属性,那么将 返回所有属性。如果某个已命名的属性不存在,那么将抛出 *AttributeNotFoundException*。

#### 返回结果

零个或零个以上属性的类型化映射;属性名称是映射条目键,属性实例是条目值。

#### 错误

InvalidComponentException 和 AttributeNotFoundException

AuthorizationException 和 DataException

注:所有这些异常都包装在 CampaignServicesException 内。

### **updateAttributes**

void updateAttributes(String userCredential, String partitionName, Locale requestedLocale, WSReference reference, boolean allowCreate, WSAttribute[] attributes) throws CampaignServicesException;

使用所提供的属性值更新组件实例的一个或多个属性。

### 更新逻辑

更新逻辑如下所示。

对于所提供的属性映射中包含的每个属性:

- 1. 如果属性名称与现有属性匹配,那么尝试使用提供的值字段覆盖现有属性的值字 段。
- 2. 如果属性尚未存在、*allowCreate* 为 true 并且其元数据已知,那么创建该属性。这 适用于全局属性元数据和实例属性(流程图除外)。
- 3. 如果未满足该属性的元数据定义的值类型或另外某个方面,或者一个或多个提供的 值无效或超出范围,那么将抛出 *InvalidAttributeException*。
- 4. 否则,如果指定的属性不存在,那么将抛出 *AttributeNotFoundException*。

注: 发生异常时,不会落实任何更新操作。

此特定方法不支持定义新的定制属性;请使用 createAttributeMetadata() 方法定义新 的定制属性。

<span id="page-24-0"></span>在所有情况下,属性更新操作都遵从常规安全性约束,并将进行验证。客户机负责确 定特定组件实例所需的属性以及正确的类型,等等。

#### 参数

*userCredential*:客户机用户凭证。

*requestedLocale*:要用于此请求的可选语言环境。

*partitionName*:要使用的营销活动分区的可选名称。

*reference*:对包含要更新的属性的组件实例的引用。

*allowCreate*:指示在组件的某个属性尚未存在时是否应该创建新属性。(请参[阅第](#page-23-0) 20 [页的『更新逻辑』。](#page-23-0))

*attributes*:要更新的属性的数组;将使用属性名称来找到要更新的属性,并使用新值 将现有属性的值更新为正确类型的单个对象或者数组(如果适用)。(请参[阅第](#page-58-0) 55 页的第 5 章, 『SOAP API [常见异常』。](#page-58-0))

#### 返回结果

无。

### 错误

InvalidComponentException、AttributeNotFoundException 和 InvalidAttributeException

AuthorizationException 和 DataException

### **getAttributeMetadataByName**

Map<String, WSAttributeMetadata> getAttributeMetadataByName(String userCredential, StringpartitionName, Locale requestedLocale, WSReference reference, String[] names) throws CampaignServicesException;

提取已命名的属性元数据定义,这些定义与特定组件或模板绑定,或者是全局定义 的。

#### 参数

*userCredential*:客户机用户凭证。

*requestedLocale*:要用于此请求的可选语言环境。

*partitionName*:要使用的营销活动分区的可选名称。

*requestedLocale*:要用于此请求的可选语言环境。<br>*partitionName*:要使用的营销活动分区的可选名称。<br>*reference*: 对包含所需属性元数据的组件或模板的可选引用。如果只提供了<br>ComponentTypeEnum,那么将限制为仅提取该类型的组件。如果根本未提供该引<br>用,那么提取操作将返回所有组件类型的所有全局元数据定义。如果提供的引用无 ComponentTypeEnum,那么将限制为仅提取该类型的组件。如果根本未提供该引 用,那么提取操作将返回所有组件类型的所有全局元数据定义。如果提供的引用无 效,那么将抛出 *InvalidComponentException*。

*names*:要提取的属性元数据的名称的可选数组。如果未提供元数据,那么将返回组件 的所有元数据,或者返回全局定义的所有元数据(如果未提供引用)。如果一个或多 个指定的属性元数据定义不存在,那么将抛出 *AttributeNotFoundException*。

### <span id="page-25-0"></span>返回结果

零个或零个以上属性元数据定义的类型化映射;属性名称是映射条目键,属性的元数 据是条目值。

### 错误

InvalidComponentException 和 AttributeNotFoundException

AuthorizationException 和 DataException

### **createAttributeMetadata**

```
void createAttributeMetadata(String userCredential,
        String partitionName,
        Locale requestedLocale, WSReference reference,
        WSAttributeMetadata[] attributeMetadata)
    throws CampaignServicesException;
```
创建一个或多个新属性元数据定义,并选择性地将其与特定组件或模板绑定。

### 参数

*userCredential*:客户机用户凭证。

*requestedLocale*:要用于此请求的可选语言环境。

*partitionName*:要使用的营销活动分区的可选名称。

*reference*:对应该与元数据绑定的组件或模板的可选引用。如果未提供此引用,那么创 建的元数据定义将是全局定义。如果提供了此引用,但其无效,那么将抛出 *InvalidComponentException*。

*attributeMetadata*:一个数组,其中包含要绑定的属性元数据定义。如果指定的一个或 多个元数据已经与该组件绑定,即名称不是唯一的,那么将抛出 *AttributeExistsException*。如果指定的一项或多项元数据存在问题,即,在内部不一 致,那么将抛出 *InvalidAttributeException*。

#### 返回结果

无。

#### 错误

InvalidComponentException、AttributeExistsException 和 InvalidAttributeException

AuthorizationException 和 DataException

### **updateAttributeMetadata**

```
void updateAttributeMetadata(String userCredential,
        String partitionName,
        Locale requestedLocale, WSReference reference,
        boolean allowCreate,
        WSAttributeMetadata[] attributeMetadata)
    throws CampaignServicesException;
```
更新指定组件或模板的一个或多个属性元数据定义,并且可以根据需要选择创建新的 元数据定义。

### <span id="page-26-0"></span>更新逻辑

更新逻辑如下所示。

对于所提供的数组中包含的每个属性元数据定义:

- 1. 如果属性名称与和组件绑定的现有元数据不匹配,请根据 *allowCreate* 参数值执行以 下操作:
	- a. *True*:创建新的元数据定义。在功能上相当于使用 createAttributeMetadata() 请求。
	- b. *False*:抛出 *AttributeNotFoundException*。
- 2. 如果属性元数据的数据类型不同,那么将抛出 *InvalidAttributeException*。
- 3. 尝试使用所提供元数据的字段值来覆盖现有的属性元数据定义,否则抛出 *InvalidAttributeException*。仅支持下列更新(否则抛出 *InvalidAttributeException*):
	- a. *name*: 不可更改 (名称是键!)。
	- b. *displayName*:接受新值。
	- c. *description*:接受新值。
	- d. *isRequired*:只允许从 *true* 更改为 *false*。
	- e. *isInternal*:接受新值。
	- f. *isGenerated*:不允许更改。
	- g. *attributeTypeEnum*:不允许更改。
	- h. *accessTypeEnum*:接受新值。
	- i. *selectTypeEnum*:如果提供了选项,那么接受下列转换:
		- 1) NONE 转换为 SINGLE\_SELECT 或 MULTIPLE\_SELECT
		- 2) SINGLE\_SELECT 转换为 MULTIPLE\_SELECT
	- j. *options*:可以添加选项,但无法将其删除。仅支持下列选项更改(根据值匹 配):
		- 1) *displayName*:接受新值(无波动)。
		- 2) *description*:接受新值(无波动)。
		- 3) *isDefault*:接受新值;但必须与 SelectTypeEnum 匹配。
		- 4) *value*:不允许进行更改(值是键!)。
	- k. *defaultValue*(仅限流程图):接受新的缺省值。
	- l. *maximumLength*(仅限文本):接受新的长度(如果更大)。
- 4. 如果属性元数据定义在内部不一致,那么将抛出 *InvalidAttributeException*。
- 5. 如有必要,请查找所有引用了已更新的属性元数据的组件实例,并在适当时进行更 新。
- 注: 发生异常时,不会落实任何更新操作。

在所有情况下,属性更新操作都遵从常规安全性约束,并将进行验证。

请参阅 createAttributeMetadata() 和 deleteAttributeMetadata()

### <span id="page-27-0"></span>参数

*userCredential*:客户机用户凭证。

*requestedLocale*:要用于此请求的可选语言环境。

*partitionName*:要使用的营销活动分区的可选名称。

*reference*:对包含所需属性的组件实例的可选引用。如果未提供此引用,那么将仅更新 全局元数据定义。如果提供的引用无效,那么将抛出 *InvalidComponentException*。

*allowCreate*: 如果为 true,那么将创建当前不存在的元数据定义(在功能上相当于使用 createAttributeMetadata() 方法)。

*attributeMetadata*:要更新(如果 *allowCreate* 标志为 true,那么是要添加)的属性元数 据定义的数组。属性名称用于找到要更新的元数据定义,并且其余数据用于更新现有 定义。(请参阅第 23 [页的『更新逻辑』。](#page-26-0))

#### 返回结果

无。

### 错误

InvalidComponentException 和 InvalidAttributeException

AuthorizationException 和 DataException

### **deleteAttributeMetadata**

void deleteAttributeMetadata(String userCredential, String partitionName, Locale requestedLocale, WSReference reference, String[] names) throws CampaignServicesException;

从指定的组件、模板(仅限于定制属性元数据)或全局属性元数据定义中删除一个或 多个指定的属性元数据定义。

在此任务的执行过程中,此方法将查找所有引用了所删除元数据的组件并适当地进行 更新。

注: 但是,发生异常时,不会落实任何删除操作。

#### 参数

*userCredential*:客户机用户凭证。

*requestedLocale*:要用于此请求的可选语言环境。

*partitionName*:要使用的营销活动分区的可选名称。

*reference*:对包含所要删除属性的组件或模板的可选引用。如果未提供此引用,那么将 仅删除全局元数据定义。如果提供的引用无效,那么将抛出 *InvalidComponentException*。

注: 如果未提供可选的属性元数据名称数组,那么此方法将尝试删除所有与该组件相关 联的定制属性元数据,或者删除所有全局定义(如果未提供此引用)。

<span id="page-28-0"></span>*names*:要删除的属性元数据的名称的可选数组。如果指定的一个或多个属性元数据不 存在,那么将抛出 *AttributeNotFoundException*。如果未能除去某个属性,那么将抛出 *InvalidAttributeException*。

### 返回结果

无。

### 错误

InvalidComponentException、AttributeNotFoundException 和 InvalidAttributeException

AuthorizationException 和 DataException

# **SOAP API** 方法:营销活动和流程图

The IBM Campaign SOAP API 支持对营销活动和流程图执行下列操作(受安全许可 权制约)。

- 创建营销活动
- v 发现(按各种条件列示营销活动)
- v 属性创建、读取和更新(通过属性 API 执行)
- 停止流程图运行

营销活动具有众多相关联的标准属性,这些属性由 API 公开。客户机可以通过添加定 制属性对此列表进行任意扩展(请参阅属性 API)。

标准营销活动属性列示如下:

- v *uacName*:营销活动名称(不保证唯一)。
- v *uacDescription*:可选字符串,用于描述营销活动。
- v *uacCampaignCode*:字符串代码,用于唯一地标识营销活动。通常由 Campaign 生 成,但可以由客户机提供。
- v *uacCreateDate*:一个日历,用于指示服务器创建营销活动时的日期及时间。
- v *uacUpdateDate*:一个日历,用于指示服务器最近一次更新营销活动时的日期及时 间。
- v *uacInitiative*:可选字符串,用于定义营销活动计划。
- v *uacObjectives*:可选字符串,用于标识营销活动目标。
- v *uacStartDate*:可选日历,用于提供营销活动由服务器启动时的日期及时间或者安排 的启动日期及时间。
- v *uacEndDate*:与 *uacStartDate* 相同,但定义营销活动的完成日期及时间或者安排的完 成日期及时间。必须在 *uacStartDate* 之后。
- v *uacLastRunDate*:可选的日历,用于指示与营销活动绑定的任何流程图的最近一次 运行日期及时间(如果未曾运行,那么为 Null)。
- v *uacExternalLinkOwner*:可选字符串,用于定义外部链接的所有者名称(请参阅 uacExternalLinkReference 属性)。仅供 IBM 使用;必须为下列其中一项:
	- "Plan"(现在称为 IBM Marketing Operations)
	- "Collaborate"(现在称为 IBM Distributed Marketing)

v *uacExternalLinkId*:由另一个 IBM 应用程序对链接到此营销活动的对象指定的可选 数字数据库标识。仅供 IBM 使用:另请参阅 *uacExternalLinkOwner* 属性。

### <span id="page-29-0"></span>**generateCampaignCode**

```
String generateCampaignCode(String userCredential,
    String partitionName,
   Locale requestedLocale);
```
生成新的营销活动代码。

保证此代码是唯一的,并且不同于之前或将来对此方法或 createCampaign() 方法的调 用所返回的值,或者不同于为 IBM Campaign GUI 所创建的营销活动生成的值。 注 :此方法的使用是可选的,因为如果没有为客户机提供营销活动代码,那么

createCampaign() API 会生成此代码。

```
请参阅 createCampaign()。
```
#### 参数

*userCredential*:客户机用户凭证。

*requestedLocale*:要用于此请求的可选语言环境。

*partitionName*:要使用的营销活动分区的可选名称。如果 Campaign 安装中只有一个分 区,那么此参数可能为空。

#### 返回结果

所生成的营销活动代码。

### 错误

AuthorizationException 和 DataException

### **deleteCampaigns**

public WSDeleteCampaignsResponse deleteCampaigns(String userCredential, String partitionName, Locale requestedLocale, WSReference[] wsReferences) throws CampaignServicesException

从系统中删除指定的营销活动。

### 参数

*userCredential*:客户机用户凭证。

*partitionName*:要使用的营销活动分区的可选名称。

*requestedLocale*:要用于此请求的可选语言环境。

*wsReference*:对所要删除的营销活动的引用。

#### 返回结果

返回类型为 WSDeleteCampaignsResponse 的对象。

### 错误

如果该营销活动不存在、该引用无效或者未提供任何引用,那么将抛出 CampaignServicesException。

### <span id="page-30-0"></span>**createCampaign**

CampaignInfo createCampaign(String userCredential,

String partitionName,

Locale requestedLocale,

String securityPolicyName,

String name, Attribute[] attributes)

throws InvalidFolderException, AttributeNotFoundException,

InvalidAttributeException;

为客户机、分区和安全策略名称创建新的营销活动,并应用指定的属性。此 API 创建 的所有营销活动都将位于根文件夹下。

### 参数

*userCredential*:客户机用户凭证。

*requestedLocale*:要用于此请求的可选语言环境。

*partitionName*:要使用的营销活动分区的可选名称。

*securityPolicyName*:要用于创建营销活动的营销活动安全策略的可选名称。对此营销 活动执行的所有后续操作都将使用此策略。如果未定义此策略,那么将使用全局策 略。

*name*:要对新营销活动实例指定的名称(其"*uacName*"属性)。

*attributes*:初始化属性的可选数组;提供的任何属性都将覆盖该营销活动的缺省值; 其他值保持不变。例如,如果提供了 *uacCampaignCode* 属性,那么将使用此属性来代替 自动生成的属性。客户机负责确定该营销活动所需的属性及其类型等信息。

如果指定的一个或多个属性不存在,那么将抛出 *AttributeNotFoundException*;如果某个 属性值无效(例如数据类型不正确),那么将抛出 *InvalidAttributeException*。

#### 返回结果

创建的营销活动的单个 CampaignInfo 实例。

### 错误

InvalidAttributeException 和 AttributeNotFoundException

AuthorizationException 和 DataException

### **listCampaignsByPage**

List<CampaignInfo> listCampaignsByPage(String userCredential, String partitionName, Locale requestedLocale, Attribute[] attributes, long pageOffset, int pageSize) throws AttributeNotFoundException, InvalidAttributeException, RangeException;

<span id="page-31-0"></span>从指定的页面偏移量开始枚举一个"页面"的营销活动,这些营销活动与可选属性值匹 配。将忽略文件夹。

一旦检索到 *CampaignInfo*,就可以按原样使用所返回的每个 *CampaignInfo*(例如用于显 示摘要列表),或者可以使用属性方法来提取或更新营销活动的属性。

此 API 不维护任何状态,因此可以按任意顺序调用此 API。

#### 参数

*userCredential*:客户机用户凭证。

*requestedLocale*:要用于此请求的可选语言环境。

*partitionName*:要使用的营销活动分区的可选名称。

*attributes*:要匹配的属性的可选数组;属性的名称、数据类型和值用于确定是否匹 配;如果属性支持数组,那么指定的所有值都必须匹配。隐含的匹配运算符是 AND, 因此仅返回与所有提供的属性值匹配的营销活动。

如果某个属性名称不存在,那么将抛出 *AttributeNotFoundException*;如果所提供的一个 或多个属性无效,那么将抛出 *InvalidAttributeException*。

*pageOffset*:要开始枚举的所有可能营销活动的起始偏移量(零值)。例如,如果枚举 与 1000 个营销活动匹配,并且此值设置为 10,那么页面将从第 11 个组件开始。如果 所提供的偏移量超出范围,那么将抛出 *RangeException*。

*pageSize*:要为页面返回的匹配营销活动的最大数目(不得超过 500)。

#### 返回结果

零个或零个以上 *CampaignInfo* 数据包装程序实例的类型化列表,页面中的每个匹配营 销活动各对应一个实例。

### 错误

AttributeNotFoundException、InvalidAttributeException 和 RangeException

InvalidExecutionContextException 和 AuthorizationException

### **stopFlowchart**

stopFlowchart(int pid, int runid)

此 API 用于停止正在运行的流程图。对于单侦听器配置,可以用与流程图运行相关联 的 PID 唯一地标识流程图运行。PID 表示 unica\_acsvr 进程的进程标识。如果配置了 多个 IBM Campaign 侦听器,那么您必须同时包括与流程图运行相关联的运行标识和 PID。

#### 参数

*pid*:与流程图运行相关联的 unica\_acsvr 进程的进程标识。

*runid*:与流程图运行相关联的运行标识。对于集成式侦听器配置,这是必需参数。如 果需要单个侦听器,那么这是可选参数。

返回结果

无人的人的人,但是我们的人,我们不知道

错误

无人的人的人,但是我们的人,我们不知道

# <span id="page-32-0"></span>**SOAP API** 方法:目标单元

目标单元是 IBM Campaign 作为目标单元电子表格 (TCS) 进行管理的营销活动结果的 一些已知子集的抽象。目标单元对于营销活动而言可以是全局的,也可以与特定营销 活动流程图相关联。

IBM Campaign SOAP API 支持对目标单元执行以下操作:

- 创建一个或多个新的全局目标单元
- 批量更新一个或多个现有的目标单元
- 发现(列示目标单元)
- 属性创建、读取和更新(通过属性 API 执行)
- 删除现有的目标单元
- 提取与一个或多个单元相关联的运行结果

目标单元具有众多相关联的标准属性,这些属性由 API 公开。客户机可以通过添加定 制属性元数据定义对此列表进行任意扩展(请参阅属性 API)。每个属性元数据都可以 视为 TCS 中的一列;电子表格的布局取决于客户机。

#### 标准目标单元属性如下:

- v *uacName*:单元名称。
- v *uacDescription*:可选字符串,用于描述流程图。
- v *uacCellCode*:代码字符串,用于唯一地标识单元。通常由 Campaign 生成,但可以 由客户机提供。
- v *uacCreateDate*:一个日历实例,用于提供服务器创建单元时的日期及时间。
- v *uacUpdateDate*:一个日历实例,用于定义服务器最近一次更新单元时的时间。
- v *uacIsControl*:一个布尔值,用于指示这是否是控制单元(true 表示是控制单元,false 表示不是控制单元)。其他单元可以引用此单元作为控制单元(请参阅 *uacControlCell*)。
- v *uacControlCell*:对控制单元的可选引用(如果是控制单元,那么不允许使用此属 性)。请参阅 *uaclsControl* 属性。
- v *uacIsApproved*:一个布尔值,用于指示单元是否已获得核准(true 表示已获得核准, false 表示未获得核准)。
- v *uacIsReadOnly*:一个布尔值,用于指示单元是否为只读单元(true 表示是只读单元, false 表示不是只读单元)。
- v *uacDisplayOrder*:一个整数,用于提供此单元(行)相对于目标单元电子表格中的 其他单元的顺序。
- v *uacIsTopDown*:一个布尔值,用于指示单元是否是自顶向下单元。
- <span id="page-33-0"></span>v *uacAssignedOffers*:一个可选数组,其中包含对分配到此单元的商品或商品列表的 一个或多个引用(如果是控制单元,那么不允许使用此属性)。
- v *uacFlowchartName*:此单元所链接到的流程图的可选名称(必须通过 IBM Campaign GUI 设置为只读;如果是控制单元,那么不允许使用此属性)。
- v *uacFlowchartId*:此单元所链接至的流程图的可选数据库标识(如上所述为只读)。

### **createTargetCell**

```
TargetCellInfo
   createTargetCell(String userCredential, String partitionName,
        Locale requestedLocale,
        Reference campaignReference,
        Attribute[] attributes)
    throws InvalidComponentException, CompositeException;
```
创建特定于营销活动的新目标单元行,并应用每个单元的指定属性和用户信息。

指定的属性可以是标准属性或定制属性;但是,如果是定制属性,那么相应的全局属 性元数据定义必须存在。

创建目标单元后,可以使用属性 API 来更改属性值。

请参阅 listTargetCells() 和 bulkCreateTargetCells()。

性元数据定义必须存在。<br>创建目标单元后,可以使用属性 API 来更改属性值。<br>请参阅 listTargetCells() 和 bulkCreateTargetCells()。<br>请参阅 createAttributeMetadata()、listAttributeMetata() 和<br>getAttributesByName()。 getAttributesByName()。

#### 参数

*userCredential*:客户机用户凭证。

*requestedLocale*:要用于此请求的可选语言环境。

*partitionName*:要使用的营销活动分区的可选名称。

*campaignReference*:对营销活动的引用,该营销活动包含要更新的目标单元电子表格。 如果该营销活动不存在或者该引用无效,那么将积累 *InvalidComponentException*。

*attributes*:新单元的 TCS 属性的可选数组。提供的每个属性元素都将覆盖相应单元属性 的缺省值;其他值将保持不变。客户机负责确定该单元所需的属性及其类型等信息。 如果指定的属性存在问题,那么将积累 *InvalidAttributeException*。

如果积累了任何异常,那么此方法将抛出 *CompositeException* 并撤销所有创建操作。该 异常的原因列表包含每个导致错误的属性的相应异常,并包含数字索引(而不是 *refer ence*)和属性名称,而且通常包含违规值。原因列表按输入 *attributeList* 的顺序进行排 序。

### 返回结果

创建的 TCS 单元的 *TargetCellInfo* 数据包装程序。

### 错误

InvalidComponentException 和 CompositeException

AuthorizationException 和 DataException

### <span id="page-34-0"></span>**bulkCreateTargetCells**

List<TargetCellInfo> bulkCreateTargetCells(String userCredential, String partitionName, Locale requestedLocale, Reference campaignReference, List<Attribute[]> attributesList) throws InvalidComponentException, CompositeException;

一次创建许多特定于营销活动的新目标单元行,并应用每个单元的指定属性和用户信 息。

指定的属性可以是标准属性或定制属性;但是,如果是定制属性,那么相应的全局属 性元数据定义必须存在。

创建目标单元后,可以使用属性 API 来更改属性值。

请参阅 listTargetCells()。

性元数据定义必须存在。<br>创建目标单元后,可以使用属性 API 来更改属性值。<br>请参阅 listTargetCells()。<br>请参阅 createAttributeMetadata()、listAttributeMetata() 和<br>getAttributesByName()。 getAttributesByName()。

### 参数

*userCredential*:客户机用户凭证。

*requestedLocale*:要用于此请求的可选语言环境。

*partitionName*:要使用的营销活动分区的可选名称。

*campaignReference*:对营销活动的引用,该营销活动包含要更新的目标单元电子表格。 如果该营销活动不存在或者该引用无效,那么将积累 *InvalidComponentException*。

*attributeList*:每个单元的属性数组的可选列表,对于每个要创建的目标单元行,此列 表都包含一个属性数组。任何为特定列表元素提供的属性都将覆盖相应单元属性的缺 省值;其他值将保持不变。客户机负责确定该单元所需的属性及其类型等信息。如果 指定的属性存在问题,那么将积累 *InvalidAttributeException*。

如果积累了任何异常,那么此方法将抛出 *CompositeException* 并撤销所有创建操作。该 异常的原因列表包含每个导致错误的属性的相应异常,并包含数字索引(而不是 *refer ence*)和属性名称等信息。原因列表按输入 *attributeList* 的顺序进行排序。

#### 返回结果

*TargetCellInfo* 数据包装程序的列表,对于创建的每个实例,此列表都包含一个相应的数 据包装程序,并根据输入 *attributesList* 参数的元素顺序进行排序。

### 错误

InvalidComponentException 和 CompositeException

AuthorizationException 和 DataException

### <span id="page-35-0"></span>**listTargetCells**

```
List<TargetCellInfo>
        listTargetCells(String userCredential,
        Reference campaignReference, Locale requestedLocale,
        Attribute[] attributes)
    throws InvalidComponentException, InvalidAttributeException;
```
列示当前存在且与指定属性匹配的所有目标单元的相关信息,这些目标单元是所指定 营销活动的目标单元或者是全局目标单元(如果未指定营销活动)。

请参阅 getAttributeMetadata() 和 getAttributesByName()。

### 参数

*userCredential*:客户机用户凭证。

*requestedLocale*:要用于此请求的可选语言环境。

*partitionName*:要使用的营销活动分区的可选名称。

*campaignReference*:对父营销活动的引用。如果该营销活动不存在或者该引用无效,那 么将抛出 *InvalidComponentException*。

attributes: 要匹配的属性的可选数组。隐含的匹配运算符是 AND, 因此仅返回与所有提 供的属性值匹配的单元。

如果一个或多个指定的属性无效,那么将抛出 *InvalidAttributeException*。

#### 返回结果

返回匹配单元的零个或零个以上 *TargetCellInfo* 实例的列表。

### 错误

InvalidComponentException 和 InvalidAttributeException

AuthorizationException 和 DataException

### **bulkUpdateTargetCells**

```
void bulkUpdateTargetCells(String userCredential,
        String partitionName,
        Locale requestedLocale,
        Map<Reference, Attribute[]> attributesMap)
    throws CompositeException;
```
更新一个或多个目标单元的属性。

#### 更新逻辑如下所示。

对于提供的 *attributesMap* 中的每个元素,条目键是对所要更新的目标单元的引用,条 目值是该单元的更新属性的数组。如果该目标单元不存在,那么将积累 *InvalidComponentException*。

找到目标单元后,对于指定的每个属性,执行下列操作:

1. 如果属性名称与现有属性匹配,那么尝试使用提供的值字段覆盖现有属性的值字 段。

- <span id="page-36-0"></span>2. 如果未满足该属性的元数据定义的值类型或另外某个方面,或者一个或多个提供的 值无效或超出范围,那么将积累 *InvalidAttributeException*。
- 3. 否则,如果指定的属性不存在,那么将积累 *AttributeNotFoundException*。

如果积累了任何异常,那么此方法将抛出 *CompositeException* 并撤销所有更新操作。该 异常的原因列表将包含上面列出的异常。对于每个导致错误的属性,将同时记录该引 用和属性名称。

在所有情况下,属性更新操作都遵从常规安全性约束,并将进行验证。客户机负责确 定特定组件实例所需的属性以及正确的类型,等等。

#### 参数

*userCredential*:客户机用户凭证。

*requestedLocale*:要用于此请求的可选语言环境。

*partitionName*:要使用的营销活动分区的可选名称。

*attributesMap*:所要更新的目标单元的映射;条目键是对所要更新的单元的引用,条目 值是更新属性的数组。将使用属性名称来找到要更新的属性,并使用新属性值将现有 属性的值更新为正确类型的单个对象或者数组(如果适用)。请参阅上述异常。

#### 返回结果

无。

### 错误

ComponentException

AuthorizationException 和 DataException

### **getRunResultsByCell**

```
List<RunResults>
    getRunResultsByCell(String userCredential, String partitionName,
        Locale requestedLocale,
        Reference[] cellReferences)
    throws InvalidComponentException;
```
获取一个或多个目标单元的运行结果,这些目标单元可能是从未启动或仍在进行中的 流程图的目标单元。

#### 参数

*userCredential*:客户机用户凭证。

*requestedLocale*:要用于此请求的可选语言环境。

*partitionName*:要使用的营销活动分区的可选名称。

*cellReferences*:一个数组,其中包含对需要其运行结果的目标单元的引用。如果一个或 多个单元引用无效或者引用不存在的单元,那么将抛出 *InvalidComponentException*。

### <span id="page-37-0"></span>返回结果

返回已命名单元的运行结果的类型化列表,这些结果按照输入引用数组进行排序。

如果底层的流程图流程框仍在运行,那么每个运行状态为 RUNNING;如果由于某种原 因运行失败,那么每个运行状态为 FAILED;或者如果流程框运行未启动,那么每个运 行状态为 NOT STARTED。另外,还提供了状态详细信息。

#### 错误

InvalidComponentException

AuthorizationException 和 DataException

### **bulkDeleteTargetCells**

```
void bulkDeleteTargetCells(String userCredential,
        String partitionName,
        Locale requestedLocale,
        Reference[] cellReferences)
    throws CompositeException;
```
删除一个或多个现有目标单元及其所有从属组件(即,流程图链接和属性)。

### 参数

*userCredential*:客户机用户凭证。

*requestedLocale*:要用于此请求的可选语言环境。

*partitionName*:要使用的营销活动分区的可选名称。

*cellReferences*:这是包含所要删除的单元的数组,或者是一个或多个对这些单元的引 用。如果其中一个指定引用存在问题,或者某个单元不存在,那么将积累 *InvalidComponentException*。

如果积累了任何异常,那么此方法将抛出 *CompositeException* 并撤销所有删除操作。该 异常的原因列表将包含上面列出的异常。对于每个导致错误的单元,都将记录该引 用。

#### 返回结果

无。

### 错误

CompositeException

AuthorizationException 和 DataException

### **updateTemplateAttributes**

```
updateTemplateAttributes
(String userCredential, String partitionName, Locale requestedLocale,
WSReference wsReference, boolean allowCreate,
boolean clearExisting, WSAttribute[] wsStaticAttributes,
WSAttribute[] wsHiddenAttributes,WSAttribute[] wsParametricAttributes)
throws CampaignServicesException
```
<span id="page-38-0"></span>更新指定模板的属性

### 参数

*userCredential*:客户机用户凭证。

*partitionName*:要使用的营销活动分区的可选名称。

*requestedLocale*:要用于此请求的可选语言环境。

*wsCampaignReference*:对父营销活动的引用。

*allowCreate*:目前不使用。

*clearExisting*:一个标志,如果设置为 true,那么将清除模板中未通过请求发送的所有先 前值。

*wsStaticAttributes*:模板中的静态属性的列表。

*wsHiddenAttributes*:模板中的隐式属性的列表。

*wsParametricAttributes*:模板中的参数化属性的列表。

### 返回结果

无。

错误

如果该商品模板不存在、该引用无效或者未提供任何引用,那么将抛出 CampaignServicesException。

### **listBottomUpTargetCells**

public List <WSTargetCellDetails> listBottomUpTargetCells(String userCredential, String partitionName, Locale requestedLocale, WSReference wsCampaignReference) throws CampaignServicesException

列示所指定营销活动当前存在的所有自底向上目标单元的相关信息。

#### 参数

*userCredential*:客户机用户凭证。

*partitionName*:要使用的营销活动分区的可选名称。

*requestedLocale*:要用于此请求的可选语言环境。

*wsCampaignReference*:对父营销活动的引用。

#### 返回结果

返回匹配单元的零个或零个以上 WSTargetCellDetails 实例的列表

如果该营销活动不存在或者该引用无效,那么将抛出 CampaignServicesException。

### <span id="page-39-0"></span>**SOAP API** 方法:分析

IBM Campaign SOAP API 支持从 IBM Campaign 中检索简单度量。

### **getCampaignMetrics**

MetricsInfo getCampaignMetrics(String userCredential, String partitionName, Locale requestedLocale, Reference campaignReference) throws InvalidComponentException;

提取指定营销活动的度量值。

### 参数

*userCredential*:客户机用户凭证。

*requestedLocale*:要用于此请求的可选语言环境。

*partitionName*:要使用的营销活动分区的可选名称。

*campaignReference*:对父营销活动的引用。如果该营销活动引用存在问题,或者该营销 活动不存在,那么将抛出 *InvalidComponentException*。

### 返回结果

返回营销活动的 *MetricsInfo* 实例。

### 错误

InvalidComponentException

AuthorizationException 和 DataException

# **SOAP API** 方法:商品、商品列表和商品模板

IBM Campaign SOAP API 支持下列与商品相关的操作。

- 发现:按文件夹(商品、商品列表和子文件夹)、属性(商品和商品模板)或搜索 值(商品)进行列示
- 验证
- 信息检索(检索特定商品或商品模板的属性)
- 创建、编辑、撤销和删除商品

商品具有众多相关联的标准属性。客户机可以通过添加定制属性元数据定义对此列表 进行扩展(请参阅属性 API)。

#### 标准商品属性如下:

- v *uacName*:商品名称。
- *uacDescription*: 可选字符串,用于描述商品。
- <span id="page-40-0"></span>• uacOfferCode: 代码字符串, 用于唯一地标识商品。通常由 IBM Campaign 生成, 但可以由客户机提供。
- v *uacCreateDate*:一个日历实例,用于指示服务器创建商品时的日期及时间。
- v *uacUpdateDate*:一个日历实例,用于指示服务器上次更新商品的时间。

商品模板也有标准属性和定制属性。标准商品模板属性如下:

- v *uacName*:商品模板名称。
- v *uacDescription*:可选字符串,用于描述商品模板。
- v *uacCreateDate*:一个日历实例,用于指示服务器创建商品模板时的日期及时间。
- v *uacUpdateDate*:一个日历实例,用于指示服务器上次更新商品模板的时间。

### **listOffersAndFolders**

List<WSComponentOrFolderInfo>

```
listOffersAndFolders(String userCredential, String partitionName,
   Locale requestedLocale,
   WSReference parentReference)
throws CampaignServicesException;
```
列示可选父文件夹下的所有商品、商品列表和文件夹。

检索到 *WSComponentOrFolderInfo* 实例之后,可以按原样使用所返回的每个实例(例如 用于显示文件夹层次结构的下一个级别),并且可以使用属性 API 来提取或更新任何 包含的商品。

#### 参数

*userCredential*:客户机用户凭证。

*requestedLocale*:要用于此请求的可选语言环境。

*partitionName*:要使用的营销活动分区的可选名称。

*parentReference*:对要列示的父文件夹的可选引用。将只枚举此父文件夹的直接子商 品、商品列表和文件夹,因此,要浏览整个文件夹层次结构,需要连续调用此 API(但 是,此层次结构通常非常浅)。如果未提供父代,那么将返回根下的所有组件和文件 夹。

如果指定的父文件夹引用存在问题,那么将抛出 *InvalidFolderException*。

零个或零个以上 *WSComponentOrFolderInfo* 数据包装程序实例的类型化列表,每个匹配 的组件或文件夹各对应一个实例。

### 错误

InvalidFolderException

InvalidExecutionContextException 和 AuthorizationException

### <span id="page-41-0"></span>**searchOffersBasic**

List<WSOfferInfo> searchOffersBasic(String userCredential, Locale requestedLocale, String partitionName, long folderID, String searchCriteria, boolean includeRetired, int pageOffset, int pageSize) throws CampaignServicesException;

从指定的页面偏移量开始枚举一个"页面"的商品,这些商品包含名称、描述、创建者或 商品代码字段中的给定搜索条件。搜索将基于可选的文件夹输入。(如果为 folderID 提 供 0,那么缺省情况下将使用根商品文件夹)。将根据搜索字符串的"包含"匹配返回匹配 项。

一旦检索到 *WSOfferInfo*,就可以按原样使用所返回的每个 *WSOfferInfo*(例如用于显示 摘要列表),或者可以使用属性方法来提取或更新商品的属性。

此 API 不维护任何状态,因此可以按任意顺序调用此 API。

#### 参数

*userCredential*:客户机用户凭证。

*requestedLocale*:要用于此请求的可选语言环境。

*partitionName*:要使用的营销活动分区的可选名称。

*folderID*:要搜索的商品文件夹的标识;如果对 folderID 指定 0,那么将搜索根文件夹。

*searchCriteria*:搜索短语。

*includeRetired*:一个布尔值,用于指定搜索结果是否包括已撤销的商品。有效值为 TRUE 和 FALSE,TRUE 指示将包括已撤销的商品,FALSE 指示不包括已撤销的商品。

*pageOffset*:要开始枚举的所有可能组件的起始偏移量(零值)。例如,如果枚举与 1000 个商品匹配,并且此值设置为 10,那么页面将从第 11 个组件开始。如果所提供的偏移 量超出范围,那么将抛出 RangeException。

*pageSize*:要为页面返回的匹配组件的最大数目(不得超过 500)。

#### 返回结果

返回零个或零个以上 *Offer* 数据包装程序实例的类型化列表,页面中的每个返回的商品 各对应一个实例。

### 错误

RangeException

### **listOffersByPage**

List<OfferInfo> listOffersByPage(String userCredential, String partitionName, Locale requestedLocale, Attribute<sup>[]</sup> attributes, long pageOffset, int pageSize) throws AttributeNotFoundException, InvalidAttributeException, RangeException;

<span id="page-42-0"></span>从指定的页面偏移量开始枚举一个"页面"的商品,这些商品与可选属性值匹配。将忽略 文件夹。将根据对字符串执行的"相似"匹配(如果字符串包含所查询的值,那么认为已 足够匹配)以及对日期和数字执行的准确匹配返回匹配项。

检索到 *OfferInfo* 之后,就可以按原样使用所返回的每个 *OfferInfo*(例如用于显示摘要 列表),或者可以使用属性方法来提取或更新商品的属性。

此 API 不维护任何状态,因此可以按任意顺序调用此 API。

#### 参数

*userCredential*:客户机用户凭证。

*requestedLocale*:要用于此请求的可选语言环境。

*partitionName*:要使用的营销活动分区的可选名称。

*attributes*:要匹配的属性的可选数组;属性的名称、数据类型和值用于确定是否匹 配;如果属性支持数组,那么指定的所有值都必须匹配。隐含的匹配运算符是 OR,因 此将返回与所提供的任一属性值匹配的组件。

如果某个属性名称不存在,那么将抛出 *AttributeNotFoundException*;如果所提供的一个 或多个属性无效,那么将抛出 InvalidAttributeException。

*pageOffset*:要开始枚举的所有可能组件的起始偏移量(零值)。例如,如果枚举与 1000 个商品匹配,并且此值设置为 10,那么页面将从第 11 个组件开始。如果所提供的偏移 量超出范围,那么将抛出 *RangeException*。

*pageSize*:要为页面返回的匹配组件的最大数目(不得超过 500)。

#### 返回结果

零个或零个以上 *OfferInfo* 数据包装程序实例的类型化列表,页面中的每个匹配组件各对 应一个实例。

### 错误

AttributeNotFoundException、InvalidAttributeException 和 RangeException

InvalidExecutionContextException 和 AuthorizationException

### **createSmartOfferList**

public WSCreateSmartOfferListResponse createSmartOfferList (String userCredential, String partitionName, Locale requestedLocale, String name, String description,String policyName, WSReference parentFolder,WSSmartListInfo offerListInfo, WSApplicationTypeEnum createdBy,long creatorObjectId) throws CampaignServicesException

创建新的智能商品列表。

#### 参数

*userCredential*:客户机用户凭证。

*partitionName*:要使用的营销活动分区的可选名称。

<span id="page-43-0"></span>*requestedLocale*:要用于此请求的可选语言环境。

*name*:要创建的文件夹的名称。

*description*:对新文件夹的描述。

*securityPolicyName*:要使用的安全策略的名称。

*parentFolder*:必须在其中创建商品列表的文件夹的标识。

*offerListInfo*:类型为 WSSmartListInfo 的对象。

*createdBy*:(可选)类型为 WSApplicationTypeEnum 的对象,用于指示创建该文件夹 的应用程序。可能的值:Campaign/Plan/Collaborate/eMessage。如果未提供此参 数,那么将使用 Campaign。

*creatorObjectId*:(可选)由 Plan (IBM Marketing Operations) 用于将 IBM Campaign 中的文件夹与 Marketing Operations 中的文件夹链接。

#### 返回结果

返回类型为 WSCreateSmartOfferListResponse 的对象。

### 错误

ーーーー<br>返回类型为 WSCreateSmartOfferListResponse 的对象。<br>**错误**<br>如果 parentFolder 标识无效或者未提供 offerListInfo, 那么将抛出<br>CampaignServicesException。 CampaignServicesException。

如果列表名称重复,那么将抛出 CampaignServicesException。

### **createStaticOfferList**

public WSCreateStaticOfferListResponse createStaticOfferList (String userCredential, String partitionName, Locale requestedLocale, String name, String description,String policyName,WSReference parentFolder,WSReference[] listMembers,WSApplicationTypeEnum createdBy,long creatorObjectId) throws CampaignServicesException

创建新的静态商品列表。

### 参数

*userCredential*:客户机用户凭证。

*partitionName*:要使用的营销活动分区的可选名称。

*requestedLocale*:要用于此请求的可选语言环境。

*name*:要创建的文件夹的名称。

*description*:对新文件夹的描述。

*securityPolicyName*:要使用的安全策略的名称。

*parentFolder*:必须在其中创建商品列表的文件夹的标识。

<span id="page-44-0"></span>*listMembers*:对那些要包括在商品列表中的商品的引用。

*createdBy*:(可选)类型为 WSApplicationTypeEnum 的对象,用于指示创建该文件夹 的应用程序。可能的值:Campaign/Plan/Collaborate/eMessage。如果未提供此参 数,那么将使用 Campaign。

*creatorObjectId*:(可选)由 Plan (IBM Marketing Operations) 用于将 IBM Campaign 中的文件夹与 Marketing Operations 中的文件夹链接。

### 返回结果

返回类型为 WSCreateStaticOfferListResponse 的对象。

### 错误

ーーーー・・<br>返回类型为 WSCreateStaticOfferListResponse 的对象。<br>**错误**<br>如果 parentFolder 标识无效或者 listMembers 无效,那么将抛出<br>CampaignServicesException。 CampaignServicesException。

如果列表名称重复,那么将抛出 CampaignServicesException。

### **getOffers**

```
public WSGetOffersResponse getOffers
(String userCredential, String partitionName,
Locale requestedLocale,WSReference[] wsReferences)
throws CampaignServicesException
```
列示请求中指定的商品的详细信息。

### 参数

*userCredential*:客户机用户凭证。

*partitionName*:要使用的营销活动分区的可选名称。

*requestedLocale*:要用于此请求的可选语言环境。

*wsCampaignReference*:对父营销活动的引用。

### 返回结果

返回类型为 WSGetOffersResponse 的对象。

### 错误

如果该商品不存在、该引用无效或者未提供引用,那么将抛出 CampaignServicesException。

### **validateOffers**

```
List<OfferValidationInfo>
    validateOffers(String userCredential, String partitionName,
    Locale requestedLocale,
   OfferCodeOrName[] codeOrNames);
```
<span id="page-45-0"></span>验证所提供的商品代码或商品列表名称,并返回每个代码或名称的验证信息。"验证"包 括进行检查以了解数据库中是否只存在一个匹配的商品或商品列表。

如果找不到任何与给定代码或名称匹配的商品或商品列表,那么 OfferValidationInfo 对 象将包含错误消息而不是商品信息。如果给定的代码或名称与多个商品或商品列表匹 配,那么同样会返回错误而不是匹配项。将按所给定的同一顺序返回列表。将根据准 确的商品匹配验证商品代码和商品列表名称。

#### 参数

*userCredential*:客户机用户凭证。

*requestedLocale*:要用于此请求的可选语言环境。

*partitionName*:要使用的营销活动分区的可选名称。

*codeOrNames*:要验证的所有商品代码或商品列表名称的数组。

注:此方法不会抛出任何异常;而是会针对提供的所有代码或名称返回验证信息。

#### 返回结果

零个或零个以上 *OfferValidationInfo* 数据包装程序实例的类型化列表。

#### 错误

无。

### **editOfferList**

```
public WSEditOfferListResponse editOfferList(String userCredential,
String partitionName, Locale requestedLocale, WSReference listReference,
boolean isSmartList,String name, String description,
WSReference[] listMembers,WSSmartListInfo offerListInfo,
Long creatorObjectId, boolean clearExisting)
throws CampaignServicesException
```
更新智能商品列表详细信息和静态商品列表详细信息。

### 参数

*userCredential*:客户机用户凭证。

*partitionName*:要使用的营销活动分区的可选名称。

*requestedLocale*:要用于此请求的可选语言环境。

*listReference*:对商品列表的引用。

*isSmartList*:此标志指示该列表是智能列表还是静态列表。

*name*:要创建的文件夹的名称。

*description*:对新文件夹的描述。

*listMembers*:对那些要包括在商品列表中的商品的引用。

*offerListInfo*:类型为 WSSmartListInfo 的对象。

<span id="page-46-0"></span>*creatorObjectId*:(可选)由 Plan (IBM Marketing Operations) 用于将 IBM Campaign 中的文件夹与 Marketing Operations 中的文件夹链接。

*clearExisting*:此标志指示是否必须清除现有信息。如果设置为 true,那么将先清除现有 的列表成员,然后再添加新成员。如果设置为 false,那么将在现有成员之后追加新成 员。

#### 返回结果

返回类型为 WSEditOfferListResponse 的对象。

#### 错误

如果 parentFolder 标识无效、未提供 offerListInfo 或者 listMembers 无效, 那么将 抛出 CampaignServicesException。

如果列表名称重复,那么将抛出 CampaignServicesException。

### **createOffer**

```
OfferInfo createOffer(String userCredential, String partitionName,
        Locale requestedLocale,
        String securityPolicyName,
        String name, String templateName,
        Attribute[] attributes)
    throws InvalidFolderException, AttributeNotFoundException,
        InvalidAttributeException;
public WSOfferInfo createOffer(String authorizationLoginName, String
        partitionName, Locale requestedLocale, String
        securityPolicyName, String name, long folderID,
        String templateName, WSAttribute[] wsAttributes)
    throws CampaignServicesException;
```
为客户机创建新的商品,并应用指定的属性。

#### 参数

*authorizationLoginName*:创建商品的用户的用户名。用户必须被授予"添加商品"许可 权才能使用此方法。

*partitionName*:要使用的营销活动分区的可选名称。

*requestedLocale*:要用于此请求的可选语言环境。

*securityPolicyName*:要用于创建商品的营销活动安全策略的可选名称。对此商品执行 的所有后续操作都将使用此策略。如果未定义此策略,那么将使用全局策略。

*name*:要对新商品实例指定的名称(其 *uacName* 属性)。

*folderID*:要在其中创建商品的商品文件夹的标识。系统将验证此标识是否正确,如果 此标识无效,那么将抛出异常。

templateName: 应该用于新商品的现有商品模板的必需(唯一) 名称。

<span id="page-47-0"></span>*wsAttributes*:初始化属性的数组;提供的任何属性都将覆盖该商品的缺省值;其他值 保持不变。例如,如果提供了 *uacOfferCode* 属性,那么将使用此属性来代替自动生成的 属性。客户机负责确定该商品所需的属性及其类型等信息。

如果发生下列其中一种情况,那么将抛出 *CampaignServicesException*:

- v folderID 参数无效(不存在或者类型并非商品)。
- v 用户无权执行此操作。
- 在 wsAttributes 中提供了无效的属性。
- v 发生了其他运行时异常。

#### 返回结果

创建的商品的单个 *OfferInfo* 实例。

### 错误

CampaignServicesException

### **retireOffers**

void retireOffers(String userCredential, String partitionName, Locale requestedLocale, WSReference[] references) throws CampaignServicesException;

撤销一个或多个现有商品。

### 参数

*userCredential*:客户机用户凭证。

*requestedLocale*:要用于此请求的可选语言环境。

*partitionName*:要使用的营销活动分区的可选名称。

*references*:一个数组,其中包含对要撤销的商品的引用。如果特定引用存在问题,或 者某个商品不存在,那么将抛出 *InvalidComponentException*。

### 返回结果

无。

### 错误

InvalidComponentException

AuthorizationException 和 DataException

### **deleteOffers**

void deleteOffers(String userCredential, String partitionName, Locale requestedLocale, WSReference[] references) throws CampaignServicesException;

删除一个或多个现有商品。

### <span id="page-48-0"></span>参数

*userCredential*:客户机用户凭证。

*requestedLocale*:要用于此请求的可选语言环境。

*partitionName*:要使用的营销活动分区的可选名称。

*reference*:一个数组,其中包含对所要删除的商品的引用。如果指定的引用存在问题, 或者某个商品不存在,那么将抛出 *InvalidComponentException*。

### 返回结果

无。

### 错误

InvalidComponentException

AuthorizationException 和 DataException

### **deleteOffersAndLists**

public WSDeleteOffersAndListsResponse deleteOffersAndLists (String userCredential, String partitionName, Locale requestedLocale, WSReference[] offers) throws CampaignServicesException

删除指定的商品和列表。

### 参数

*userCredential*:客户机用户凭证。

*partitionName*:要使用的营销活动分区的可选名称。

*requestedLocale*:要用于此请求的可选语言环境。

*offers*:一个数组,其中包含对商品或商品列表的引用。

#### 返回结果

返回类型为 WSGetOfferListMembersResponse 的对象。

### 错误

如果商品标识或商品列表标识无效,那么将抛出 CampaignServicesException。

### **listOfferTemplates**

```
List<WSOfferTemplateInfo>
    listOfferTemplates(String userCredential, String partitionName,
        Locale requestedLocale)
   throws CampaignServicesException;
```
列示用户有权查看的所有商品模板。

<span id="page-49-0"></span>检索到 *WSOfferTemplateInfo* 实例之后,可以按原样使用所返回的每个实例,或者可以 使用一个或多个属性 AIP 来提取或更新任何列示的模板。

#### 参数

*userCredential*:客户机用户凭证。

*requestedLocale*:要用于此请求的可选语言环境。

*partitionName*:要使用的营销活动分区的可选名称。

#### 返回结果

零个或零个以上 *WSOfferTemplateInfo* 数据包装程序实例的类型化列表,每个返回的模 板各对应一个实例。

### 错误

InvalidExecutionContextException 和 AuthorizationException

DataException

### **createTemplate**

```
createTemplate(String userCredential, String partitionName, Locale requestedLocale,
String name, String securityPolicyName ,WSAttribute[]
wsStaticAttributes,WSAttribute[] wsHiddenAttributes,
WSAttribute[] wsParametricAttributes)
throws CampaignServicesException
```
创建新的商品模板。

#### 参数

*userCredential*:客户机用户凭证。

*partitionName*:要使用的营销活动分区的可选名称。

*requestedLocale*:要用于此请求的可选语言环境。

*name*:新创建的商品模板的名称。

*securityPolicyName*:要使用的安全策略的名称。

*wsStaticAttributes*:模板中的静态属性的列表。

*wsHiddenAttributes*:模板中的隐式属性的列表。

*wsParametricAttributes*:模板中的参数化属性的列表。

### 返回结果

返回类型为 WSCreateTemplateResponse 的对象。

#### 错误

如果该商品模板不存在、该引用无效或者未提供任何引用,那么将抛出 CampaignServicesException。

### <span id="page-50-0"></span>**getOfferTemplate**

public WSGetOfferTemplateResponse getOfferTemplate(String userCredential, String partitionName, Locale requestedLocale, WSReference[] wsReferences) throws CampaignServicesException

列示引用中指定的商品模板的详细信息。

#### 参数

*userCredential*:客户机用户凭证。

*partitionName*:要使用的营销活动分区的可选名称。

*requestedLocale*:要用于此请求的可选语言环境。

*wsCampaignReference*:对父营销活动的引用。

#### 返回结果

返回类型为 WSGetOfferTemplateResponse 的对象。

### 错误

如果该商品模板不存在、该引用无效或者未提供任何引用,那么将抛出 CampaignServicesException。

### **retireOfferTemplates**

```
public WSGenerateOfferCodeResponse generateOfferCodes
(String userCredential, String partitionName,Locale requestedLocale,
String offerName, WSReference template)
throws CampaignServicesException
```
撤销一个或多个指定的商品模板。

#### 参数

*userCredential*:客户机用户凭证。

*partitionName*:要使用的营销活动分区的可选名称。

*requestedLocale*:要用于此请求的可选语言环境。

*wsCampaignReference*:对父营销活动的引用。

### 返回结果

返回类型为 WSRetireOfferTemplatesResponse 的对象。

### 错误

如果该商品模板不存在、该引用无效或者未提供任何引用,那么将抛出 CampaignServicesException。

### <span id="page-51-0"></span>**getOffersAndListsByPage**

```
public WSGetOffersAndListsByPageResponse getOffersAndListsByPage
(String userCredential, String partitionName, Locale requestedLocale,
WSComponentTypeEnum type,
int pageSize, int pageOffset)
throws CampaignServicesException
```
按页面列示商品或商品列表。

### 参数

*userCredential*:客户机用户凭证。

*partitionName*:要使用的营销活动分区的可选名称。

*requestedLocale*:要用于此请求的可选语言环境。

*type*:用于指示所请求的是商品还是商品列表。

*pageSize*:要为页面返回的匹配组件的最大数目。

*pageOffset*:要开始枚举的所有可能组件的起始偏移量(零值)。例如,如果枚举与 1000 个商品匹配,并且此值设置为 10,那么页面将从第 11 个组件开始。如果所提供的偏移 量超出范围,那么将抛出 RangeException。

#### 返回结果

返回类型为 WSGetOffersAndListsByPageResponse 的对象。

错误

无。

### **bulkCreateOffers**

```
WSOfferInfoStatus[] bulkCreateOffers(String authorizationLoginName,
        String partitionName, Locale requestedLocale,
        String securityPolicyName, String templateName, long folderID,
        WSBulkOfferInfo[] offers)
    throws CampaignServicesException;
```
成批创建商品推荐,其中,每项商品推荐的属性在 *offers* 参数中指定。所有商品推荐都 在指定的 *folderID* 之下使用指定的 *templateName* 进行创建。

### 参数

*authorizationLoginName*:客户机用户凭证。

*partitionName*:要使用的营销活动分区的可选名称。

*requestedLocale*:要用于此请求的可选语言环境。

*securityPolicyName*:要用于创建商品的营销活动安全策略的可选名称。如果未定义此 策略,那么将使用全局策略。

*templateName*:系统中现有商品推荐模板的名称。所有商品都使用此模板进行创建。

*folderID*:要在其中创建商品的商品文件夹的标识。系统将对此标识进行验证,如果此 标识无效,那么将抛出异常。

<span id="page-52-0"></span>*folderID*:要在其中创建商品的商品文件夹的标识。系统将对此标识进行验证,如果此<br>标识无效,那么将抛出异常。<br>*offers*: W*SBulkOfferInfo* 对象的数组,用于定义商品名称和属性。请参阅<br>WSBulkOfferInfo 数据类型以获取更多详细信息。 WSBulkOfferInfo 数据类型以获取更多详细信息。

#### 返回结果

一个数组,其中包含每项商品的 *WSOfferInfoStatus* 实例。包含状态和商品信息。状态 指示创建该商品是否成功。

### 错误

CampaignServicesException

### **getOfferListDetails**

public WSGetOfferListDetailsResponse getOfferListDetails(String userCredential, String partitionName, Locale requestedLocale, WSReference listReference) throws CampaignServicesException {

列示指定商品列表的详细信息。

### 参数

*userCredential*:客户机用户凭证。

*partitionName*:要使用的营销活动分区的可选名称。

*requestedLocale*:要用于此请求的可选语言环境。

*listReference*:对商品列表的引用。

#### 返回结果

返回类型为 WSGetOfferListDetailsResponse 的对象。

### 错误

如果该列表引用无效,那么将抛出 CampaignServicesException。

### **getOfferListMembers**

```
public WSGetOfferListMembersResponse getOfferListMembers
(String userCredential, String partitionName, Locale requestedLocale,
WSReference listReference)
throws CampaignServicesException {
```
列示指定商品列表中的商品信息。

### 参数

*userCredential*:客户机用户凭证。

*partitionName*:要使用的营销活动分区的可选名称。

*requestedLocale*:要用于此请求的可选语言环境。

<span id="page-53-0"></span>*listReference*:对商品列表的引用。

### 返回结果

返回类型为 WSDeleteOffersAndListsResponse 的对象。

错误

如果商品列表标识无效,那么将抛出 CampaignServicesException。

### **getOffersByQuery**

```
public WSGetOffersByQueryResponse getOffersByQuery(String user_credential,
String partition_name, Locale locale, String query, Integer maxSize,
Boolean includeSubFolder, WSReference[] scopeFolders)
throws CampaignServicesException
```
列示与所提供商品匹配的商品。

#### 参数

*userCredential*:客户机用户凭证。

*partitionName*:要使用的营销活动分区的可选名称。

*requestedLocale*:要用于此请求的可选语言环境。

*query*:用于查找商品的查询。查询格式与智能商品列表中使用的格式相同。

*maxSize*:要列示的最大记录数。

*includeSubFolder*:一个标志,用于指示是否必须将子文件夹包括在搜索中。

*scopeFolders*:要在其中搜索商品的文件夹引用的列表。

#### 返回结果

返回类型为 WSGetOffersByQueryResponse 的对象。

错误

如果该文件夹引用无效,那么将抛出 CampaignServicesException。

### **retireOfferLists**

public void retireOfferLists(String user credential, String partition name, Locale locale, WSReference[] wsReferences) throws CampaignServicesException

撤销一个或多个指定的商品列表。

### 参数

*userCredential*:客户机用户凭证。

*partitionName*:要使用的营销活动分区的可选名称。

<span id="page-54-0"></span>*requestedLocale*:要用于此请求的可选语言环境。

*wsReferences*:对商品列表的引用。

### 返回结果

无。

错误

如果该列表引用无效,那么将抛出 CampaignServicesException。

### **createFolder**

```
public WSCreateFolderResponse createFolder(String userCredential,
String partitionName, Locale requestedLocale,String name,
String description,String securityPolicyName,
long parentFolderId,WSFolderTypeEnum folderType,
WSApplicationTypeEnum createdBy,long creatorObjectId)
throws CampaignServicesException
```
创建类型为"营销活动/商品/会话/细分市场"的新文件夹。

#### 参数

*userCredential*:客户机用户凭证。

*partitionName*:要使用的营销活动分区的可选名称。

*requestedLocale*:要用于此请求的可选语言环境。

*name*:要创建的文件夹的名称。

*description*:对新文件夹的描述。

*securityPolicyName*:要使用的安全策略的名称。

*parentFolderId*:(可选)父文件夹的标识。如果未提供此标识,那么将在根目录中创 建该文件夹。

*folderType*:文件夹类型 - 商品/会话/营销活动/细分市场。

*createdBy*:(可选)类型为 WSApplicationTypeEnum 的对象,用于指示创建该文件夹 的应用程序。可能的值为 Campaign、Plan、Collaborate 和 eMessage。如果未提供此 参数,那么将使用 Campaign。

注:Plan 表示 IBM Marketing Operations。Collaborate 表示 IBM Distributed Mar keting。

*creatorObjectId*:(可选)由 Plan (IBM Marketing Operations) 用于将 IBM Campaign 中的文件夹与 Marketing Operations 中的文件夹链接。

#### 返回结果

返回类型为 WSCreateFolderResponse 的对象。

### 错误

如果文件夹类型无效或重复,那么将抛出 CampaignServicesException。

### <span id="page-55-0"></span>**editFolder**

```
public WSEditFolderResponse editFolder(String userCredential,
String partitionName, Locale requestedLocale, long folderId,
String name,String description, WSFolderTypeEnum folderType,
Long creatorObjectId, boolean clearExisting)
throws CampaignServicesException
```
更新指定的文件夹。

### 参数

*userCredential*:客户机用户凭证。

*partitionName*:要使用的营销活动分区的可选名称。

*requestedLocale*:要用于此请求的可选语言环境。

*id*:要更新的文件夹的标识。

*name*:要创建的文件夹的名称。

*description*:对新文件夹的描述。

*folderType*:文件夹类型 - 商品/会话/营销活动/细分市场。

*creatorObjectId*:(可选)由 Plan (IBM Marketing Operations) 用于将 IBM Campaign 中的文件夹与 Marketing Operations 中的文件夹链接。

*clearExisting*:目前不使用。

#### 返回结果

返回类型为 WSEditFolderResponse 的对象。

### 错误

如果文件夹类型无效或重复,或者文件夹标识无效,那么将抛出 CampaignServicesException。

### **getSubFoldersList**

public WSGetSubFolderListResponse getSubFoldersList(String user credential, String partition name, Locale locale, WSReference parentFolder, WSFolderTypeEnum folderType) throws CampaignServicesException

列示指定文件夹中的所有子文件夹。

### <span id="page-56-0"></span>参数

*userCredential*:客户机用户凭证。

*partitionName*:要使用的营销活动分区的可选名称。

*requestedLocale*:要用于此请求的可选语言环境。

*parentFolder*:对请求获取其所有子文件夹的文件夹的引用。

*folderType*:文件夹类型。

#### 返回结果

返回类型为 WSGetSubFolderListResponse 的对象。

### 错误

如果该文件夹引用无效,那么将抛出 CampaignServicesException。

### **moveFolders**

public WSMoveFolderResponse moveFolders(String userCredential, String partitionName, Locale requestedLocale, Long[] folderId, long parentFolder,long destinationFolder, WSFolderTypeEnum folderType) throws CampaignServicesException

将指定文件夹移到其他父文件夹。

#### 参数

*userCredential*:客户机用户凭证。

*partitionName*:要使用的营销活动分区的可选名称。

*requestedLocale*:要用于此请求的可选语言环境。

*folderId*:要删除的文件夹标识。

*parentFolder*:父文件夹的标识。

*destinationFolder*:要将指定文件夹移至的目标文件夹的标识。

*folderType*:文件夹类型 - 商品/会话/营销活动/细分市场。

#### 返回结果

返回类型为 WSMoveFolderResponse 的对象。

### 错误

如果文件夹类型或父文件夹标识无效,或者文件夹标识无效,那么将抛出 CampaignServicesException。

### <span id="page-57-0"></span>**deleteFolders**

```
public WSDeleteFolderResponse deleteFolders(String userCredential,
String partitionName, Locale requestedLocale, Long[] folderId,
long parentFolder,boolean deleteChilds,
WSFolderTypeEnum folderType)
throws CampaignServicesException
```
删除系统中的指定文件夹以及该文件夹中所有的项。

### 参数

*userCredential*:客户机用户凭证。

*partitionName*:要使用的营销活动分区的可选名称。

*requestedLocale*:要用于此请求的可选语言环境。

*folderId*:要删除的文件夹标识。

*parentFolder*:父文件夹的标识。

deleteChilds: 此标志指示是否必须删除该文件夹的所有从属项。如果设置为 false, 那么 不删除任何从属项。

*folderType*:文件夹类型 - 商品/会话/营销活动/细分市场。

### 返回结果

返回类型为 WSDeleteFolderResponse 的对象。

### 错误

如果文件夹类型无效或文件夹标识无效,那么将抛出 CampaignServicesException。

# <span id="page-58-0"></span>第 **5** 章 **SOAP API** 常见异常

IBM Campaign SOAP API 可能会抛出下列常见异常。所有的异常本地化消息都以请 求的语言环境显示,但前提是该语言环境可供 IBM Campaign 使用。常规 Java 语言 环境回退策略适用。

#### **RemoteException**

此项仅适用于 SOAP 接口。

遇到系统级别的错误,例如在 SOAP 包络处理层 (Axis) 中发生问题, 或者由于某种原 因而违反了 Web Service WSDL 中定义的约束时,对 API 进行的所有 SOAP 调用 都可能抛出 RemoteException。

普通的已检查和未检查 API 异常 (例如 DataException) 将作为错误状态而返回, 而并 非作为 RemoteException 而返回。

请参阅 SOAP 接口部分以获取详细信息。

#### **AuthenticationException**

未能针对指定的 Campaign 分区而认证用户。请检查 IBM Marketing Platform 中定 义的用户角色。

#### 授权异常

用户无权执行所请求的操作。此异常可以由任何 API 方法抛出,因此未经声明(未检 查)。请检查在 IBM Marketing Platform 中向用户角色分配的许可权。

### 数据异常

在 Campaign 中的底层数据库层中发生了致命异常(未检查)。

请检查 IBM Campaign 流程图日志和侦听器日志以获取详细信息。

#### 锁定异常

这是客户机尝试更新组件(例如流程图),但该组件当前正由另一用户进行编辑时抛 出的临时异常。通常,可以通过进行等待并接着重试操作从此异常中恢复。重试逻辑 由客户机负责。

#### **InvalidComponentException**

试图引用无效或未知的组件(营销活动、流程图或目标单元)。此异常的 getComponentReference() 方法返回违规组件的引用。

### **InvalidAttributeException**

这是客户机提供或引用了无效的属性(例如使用了错误的数据类型,或者在不允许使 用任何值的位置使用了值数组)时抛出的异常。此异常的 getAttributeName() 方法返 回问题属性的名称,getAttributeValue() 返回值,而 getComponentReference() 指示 组件(或批量索引)。

#### **AttributeExistsException**

当客户机尝试为组件定义重复的属性元数据时,将抛出此异常。此异常的 getAttributeName() 方法返回重复属性的名称, getComponentReference() 指示组件(或 批量索引)。

#### **AttributeNotFoundException**

每当客户机试图引用未知的属性(营销活动、流程图和目标单元等等)时,都将抛出 geckttributename() 分及返回<sub>事条稿</sub>出的石标,getcomponenticle rentice() 拍示组什(<sub>50</sub><br>批量索引)。<br>每当客户机试图引用未知的属性(营销活动、流程图和目标单元等等)时,都将抛出<br>此异常。此异常的 getAttributeName() 方法返回未匹配属性的名称,<br>getComponentReference() 指示组件(或批量索引)。 getComponentReference() 指示组件(或批量索引)。

#### **CompositeException**

CompositeException 由某些 API 用于向调用者报告多个错误。通常有多个原因与此异 常绑定;所有原因按其发生顺序作为一个列表而捕获。此异常的 getCauseList() 方法 返回此列表,您可以对此列表进行进一步检查以获取每个错误的详细信息。

注:通常,API 或者成功完成,或者先回滚其工作再抛出组合异常。例如,请参[阅第](#page-32-0) 29 页的『SOAP API [方法:目标单元』中](#page-32-0)描述的批量目标单元电子表格 API。

# <span id="page-60-0"></span>在与 **IBM** 技术支持联系之前

如果您遇到无法通过查阅文档解决的问题,那么贵公司的指定支持联系人可致电 IBM 技 术支持中心。使用这些准则来确保您的问题得以有效且成功地解决。

如果您不是贵公司的指定支持联系,请与 IBM 管理员联系以了解相关信息。

注:技术支持不会编写或创建 API 脚本。有关实现 API 产品的帮助,请与 IBM 专业 服务联系。

### 要收集的信息

联系 IBM 技术支持前, 请收集以下信息:

- v 有关问题性质的简短描述。
- v 发生问题时看到的详细错误消息。
- v 重现该问题的详细步骤。
- v 相关的日志文件、会话文件、配置文件和数据文件。
- v 关于 产品和系统环境的信息,您可以按"系统信息"中所述来获取。

### 系统信息

致电 IBM 技术支持时,可能会要求您提供有关系统环境的信息。

如果问题不妨碍登录,那么可在"关于"页面上获得大部分此类信息,该页面提供有关所 安装的 IBM 应用程序的信息。

可以通过选择帮助 **>** 关于来访问"关于"页面。如果"关于"页面不可访问,请检查位于应 用程序安装目录下面的 version.txt 文件。

### **IBM** 技术支持的联系信息

有关联系 IBM 技术支持中心的方法,请参见 IBM 产品技术支持中心网站:[\(http://](http://www.ibm.com/support/entry/portal/open_service_request) [www.ibm.com/support/entry/portal/open\\_service\\_request\)](http://www.ibm.com/support/entry/portal/open_service_request)。

注:要输入支持请求,您必须使用 IBM 帐户登录。此帐户必须已链接至 IBM 客户编 号。要了解有关将您的帐户与 IBM 客户编号相关联的更多信息,请参阅"支持门户网站 "上的支持资源 **>** 授权的软件支持。

# <span id="page-62-0"></span>声明

本信息是为在美国提供的产品和服务而编写的。

IBM 可能在其他国家或地区不提供本文档中讨论的产品、服务或功能特性。有关您所在 区域当前可获得的产品和服务的信息,请向您当地的 IBM 代表咨询。任何对 IBM 产 品、程序或服务的引用并非意在明示或暗示只能使用 IBM 的产品、程序或服务。只要 不侵犯 IBM 的知识产权,任何同等功能的产品、程序或服务,都可以代替 IBM 产品、 程序或服务。但是,评估和验证任何非 IBM 产品、程序或服务,则由用户自行负责。

IBM 可能已拥有或正在申请与本文档内容有关的各项专利。提供本文档并不意味着授予 用户使用这些专利的任何许可。您可以用书面形式将许可查询寄往:

IBM Director of Licensing IBM Corporation North Castle Drive Armonk, NY 10504-1785 U.S.A.

有关双字节 (DBCS) 信息的许可证查询,请与您所在国家或地区的 IBM 知识产权部门 联系, 或用书面方式将查询寄往:

Intellectual Property Licensing Legal and Intellectual Property Law IBM Japan, Ltd. 19-21, Nihonbashi-Hakozakicho, Chuo-ku Tokyo 103-8510, Japan

本条款不适用英国或任何这样的条款与当地法律不一致的国家或地区:International Business Machines Corporation"按现状"提供本出版物,不附有任何种类的(无论是明 示的还是暗含的)保证,包括但不限于暗含的有关非侵权、适销和适用于某种特定用 途的保证。某些国家或地区在某些交易中不允许免除明示或暗含的保证。因此本条款 可能不适用于您。

本信息中可能包含技术方面不够准确的地方或印刷错误。此处的信息将定期更改;这 些更改将编入本资料的新版本中。IBM 可以随时对本出版物中描述的产品和/或程序进 行改进和/或更改,而不另行通知。

本信息中对任何非 IBM Web 站点的引用都只是为了方便起见才提供的, 不以任何方 式充当对那些 Web 站点的保证。那些 Web 站点中的资料不是 IBM 产品资料的一部 分,使用那些 Web 站点带来的风险将由您自行承担。

IBM 可以按它认为适当的任何方式使用或分发您所提供的任何信息而无需对您承担任何 责任。

本程序的被许可方如果要了解有关程序的信息以达到如下目的:(i) 允许在独立创建的程 序和其他程序(包括本程序)之间进行信息交换,以及 (ii) 允许对已经交换的信息进行 相互使用,请与下列地址联系:

<span id="page-63-0"></span>IBM Corporation B1WA LKG1 550 King Street Littleton, MA 01460-1250 U.S.A.

只要遵守适当的条件和条款,包括某些情形下的一定数量的付费,都可获得这方面的 信息。

本文档中描述的许可程序及其所有可用的许可资料均由 IBM 依据 IBM 客户协议、IBM 国际程序许可协议或任何同等协议中的条款提供。

此处包含的任何性能数据都是在受控环境中测得的。因此,在其他操作环境中获得的 数据可能会有明显的不同。有些测量可能是在开发级的系统上进行的,因此不保证与 一般可用系统上进行的测量结果相同。此外,有些测量是通过推算而估算的,实际结 果可能会有差异。本文档的用户应当验证其特定环境的适用数据。

涉及非 IBM 产品的信息可从这些产品的供应商、其出版说明或其他可公开获得的资料 中获取。IBM 没有对这些产品进行测试,也无法确认其性能的精确性、兼容性或任何其 他关于非 IBM 产品的声明。有关非 IBM 产品性能的问题应当向这些产品的供应商提 出。

所有关于 IBM 未来方向或意向的声明都可随时变更或收回,而不另行通知,它们仅仅 表示了目标和意愿而已。

显示的所有 IBM 价格都是 IBM 建议的最新零售价,可随时更改而不另行通知。经销 商的价格可能会有所不同。

本信息包含在日常业务操作中使用的数据和报告的示例。为了尽可能完整地说明这些 示例,示例中可能会包括个人、公司、品牌和产品的名称。所有这些名字都是虚构 的,若现实生活中实际业务企业使用的名字和地址与此相似,纯属巧合。

版权许可:

本信息包括源语言形式的样本应用程序,这些样本说明不同操作平台上的编程方法。 如果是为按照在编写样本程序的操作平台上的应用程序编程接口(API)进行应用程序 的开发、使用、经销或分发为目的,您可以任何形式对这些样本程序进行复制、修 改、分发,而无需向 IBM 付费。这些示例并未在所有条件下作全面测试。因此,IBM 不能担保或暗示这些程序的可靠性、可维护性或功能。样本程序都是"按现状"提供的, 不附有任何种类的保证。对于因使用样本程序而引起的任何损害,IBM 不承担责任。

如果您正以软拷贝格式查看本信息,那么图片和彩色图例可能无法显示。

### 商标

IBM、IBM 徽标和 ibm.com 是 International Business Machines Corp. 在全球许多 管辖区域中注册的商标或注册商标。其他产品和服务名称可能是 IBM 或其他公司的商 标。Web 上 www.ibm.com/legal/copytrade.shtml 处的"版权和商标"提供了 IBM 商 标的当前列表。

### <span id="page-64-0"></span>隐私策略和使用条款注意事项

IBM 软件产品(包括作为服务解决方案的软件,即"提供的软件")可能会使用 cookie 或 其他技术来收集产品使用情况信息,以便改善最终用户体验、定制与最终用户的交互 或用于其他用途。cookie 是 Web 站点可发送至浏览器的数据,随后可将其存储在您的 计算机上作为标识您的计算机的标记。在许多情况下,这些 cookie 不会收集个人信息。 如果您要使用的软件产品允许您通过 cookie 或类似技术收集个人信息,我们将在下面 告知您具体情况。

根据已部署的配置,此软件产品可能使用会话和持久性 cookie,它们收集各个用户的用 户名和其他个人信息以用于会话管理、增强用户可用性或其他使用跟踪或功能性目 的。可以禁用这些 cookie,但禁用 cookie 同时也会除去它们所启用的功能。

通过 cookie 和类似技术收集的个人信息由不同的管辖区域监管。如果为此软件产品部 署的配置为您(作为客户)提供了通过 cookie 和其他技术从最终用户处收集个人信息 的能力,那么您应自行寻求适用于此类数据收集的任何法律的相关法律意见,包括在 适当时提供通知和同意文件的任何要求。

IBM 要求客户端 (1) 提供明确、显著的指向客户的 Web 站点使用条款(其中包括指 向 IBM 和客户端的数据收集和使用实践的链接) 的链接 (如隐私政策), (2) 告知访问 者 IBM 代表客户将 cookie 和透明 GIF/网络信标存放在访问者的计算机上并说明此类 技术的目的,并且 (3) 在法律允许的范围内,在客户或 IBM 代表客户将 cookie 和透 明 GIF/网络信标存放在 Web 站点访问者的设备上之前征得 Web 站点访问者的同意。

有关如何使用包括 cookie 在内的各种技术实现这些目的的更多信息,请参阅 IBM"网上 隐私声明"(http://www.ibm.com/privacy/details/us/en) 中的"Cookie、Web Beacon 和其他技术"部分。

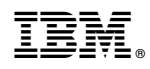

Printed in China